### APOYO TÉCNICO EN EL DESARROLLO DE DISEÑOS DE CONSTRUCCIÓN DE OBRAS DE ALCANTARILLADO QUE LA EMPRESA EMPOPASTO S.A. ESP ADELANTA EN LA CIUDAD DE PASTO

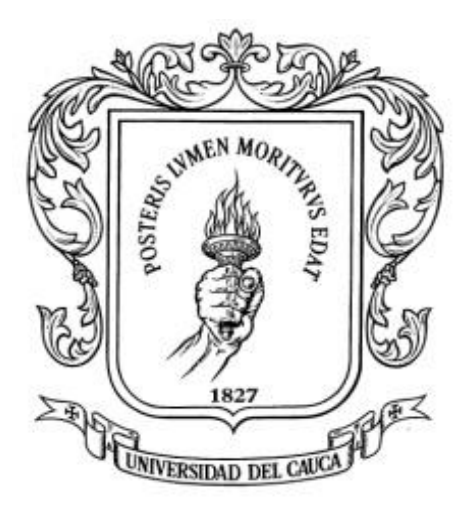

Autor: JAVIER CHAVES MONCAYO 04101071

UNIVERSIDAD DEL CAUCA FACULTAD DE INGENIERÍA CIVIL PROGRAMA EN INGENIERÍA CIVIL POPAYÁN, CAUCA MARZO DE 2018

#### APOYO TÉCNICO EN EL DESARROLLO DE DISEÑOS DE CONSTRUCCIÓN DE OBRAS DE ALCANTARILLADO QUE LA EMPRESA EMPOPASTO S.A. ESP ADELANTA EN LA CIUDAD DE PASTO

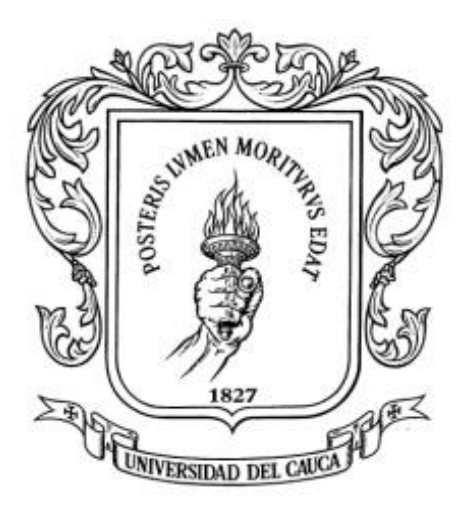

#### Autor: JAVIER CHAVES MONCAYO 04101071

Director: ING. FREDY ARTURO JARAMILLO OTERO

## DEPARTAMENTO DE CONSTRUCCIÓN

UNIVERSIDAD DEL CAUCA FACULTAD DE INGENIERÍA CIVIL PROGRAMA EN INGENIERÍA CIVIL POPAYÁN, CAUCA MARZO DE 2018

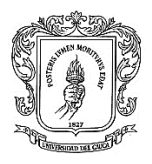

Nota de Aceptación

El Director y los Jurados han evaluado este documento, escuchando la sustentación del mismo por su autor y lo encuentran satisfactorio, por lo cual autorizan al egresado para que desarrolle las gestiones administrativas para optar al título de Ingeniero Civil.

\_\_\_\_\_\_\_\_\_\_\_\_\_\_\_\_\_\_\_\_\_\_\_\_\_\_

\_\_\_\_\_\_\_\_\_\_\_\_\_\_\_\_\_\_\_\_\_\_\_\_\_\_

\_\_\_\_\_\_\_\_\_\_\_\_\_\_\_\_\_\_\_\_\_\_\_\_\_\_

Presidente del Jurado

Jurado

**Director** 

Popayán, \_\_de marzo de 2018

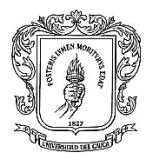

.

Dedico este logro a mi familia, especialmente a mis padres, quienes han sido mi motor para alcanzar todas mis metas, por brindarme su apoyo incondicional y nunca dejar de creer en mí.

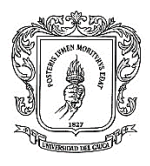

## **AGRADECIMIENTO**

Me gustaría que estas líneas sirvieran para expresar mi más profundo y sincero agradecimiento a todas aquellas personas que con su ayuda me han contribuido durante todo el proceso de formación profesional, igualmente agradezco la ayuda recibida de mi Director de pasantía al Ingeniero Fredy Jaramillo, quien me a asesoró durante todo este compromiso.

Un agradecimiento muy especial, merece la comprensión, paciencia y ánimo recibidos por parte de mi familia, sobre todo de mis padres que siempre estuvieron presentes en todo momento para apóyame, a ellos muchas gracias.

También agradezco en alto grado a la Universidad del Cauca, que me acogió con la formación profesional haciendo de mí una persona íntegra en todos los aspectos determinantes para alcanzar la meta

Por último, pero no menos importante, agradezco a mis amigos que me han apoyado en las decisiones que tomé durante todo el proceso académico.

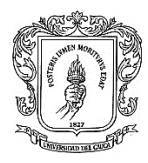

## **TABLA DE CONTENIDO**

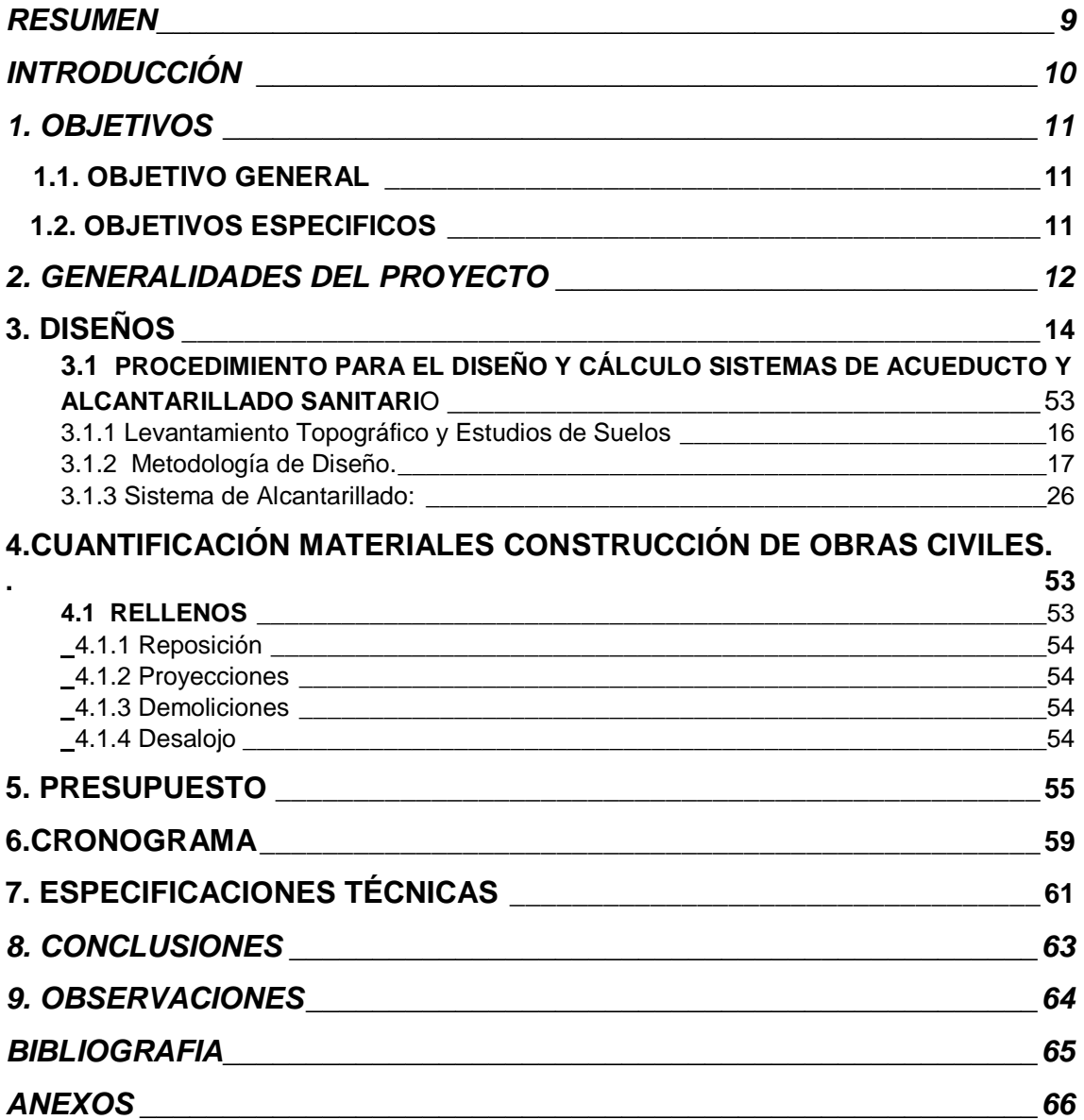

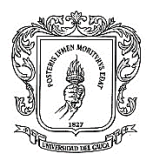

## *FIGURAS*

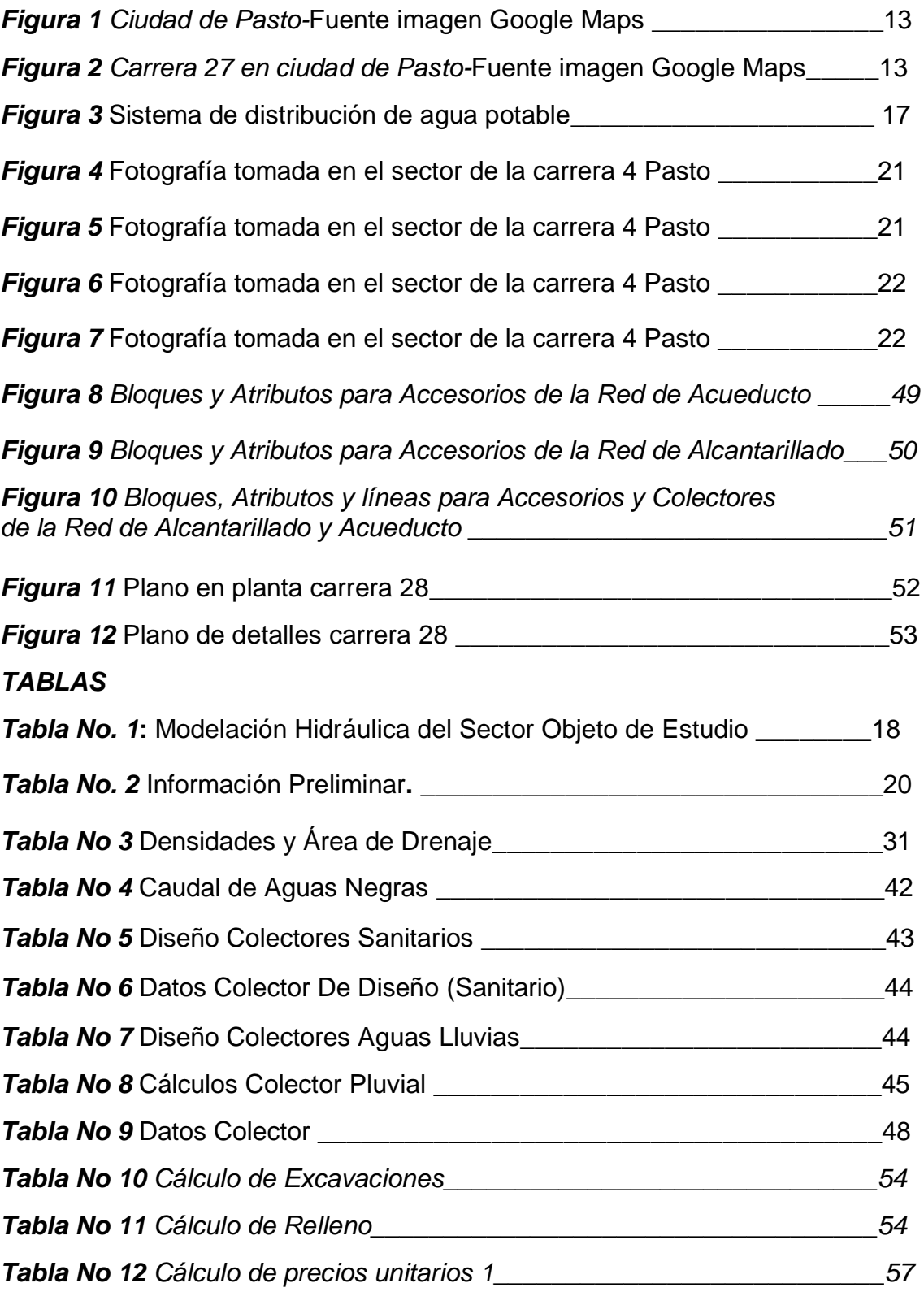

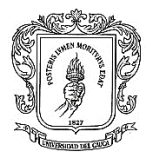

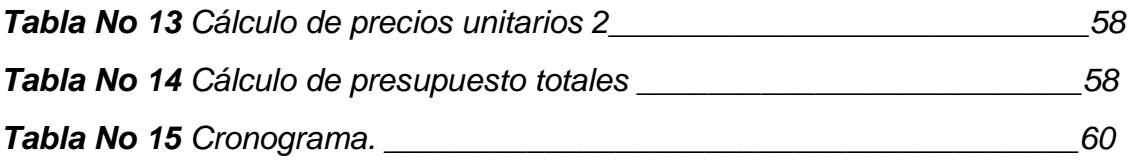

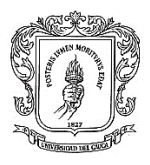

## **RESUMEN**

<span id="page-8-0"></span>El trabajo de grado en modalidad de práctica profesional (pasantía), se desarrolló durante el periodo comprendido entre el 8 de Agosto de 2017 hasta el 22 de Noviembre de 2017. El estudiante se desempeñó como Auxiliar de Ingeniería Civil en la Empresa EMPOPASTO S.A ESP, en la ciudad de Pasto, Área de Diseño y Desarrollo Urbano, durante este período de práctica profesional, realizando principalmente actividades de diseño de Alcantarillado y Acueducto, verificando el cumplimiento de las especificaciones de las normas RAS 2000.

Igualmente se realizaron actividades de cuantificación de materiales de construcción de obras civiles y cronograma de obra, las actividades desarrolladas para alcanzar los objetivos propuestos se realizaron de manera progresiva cumpliendo con los tiempos establecidos en el cronograma, obteniendo como resultando final una práctica llena de conocimientos y experiencias que le permitió al pasante complementar todos aquellos conocimientos adquiridos durante el período de formación académica.

Se resalta que toda la información descrita es resultado de la observación y que la información que se anexa es fruto del trabajo desarrollado durante el tiempo de la práctica.

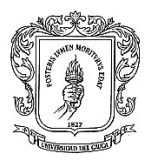

## **INTRODUCCIÓN**

<span id="page-9-0"></span>La Universidad del Cauca proporciona diferentes modalidades para optar al título de Ingeniero Civil, como está estipulado en el Acuerdo No. 027 de 2012, dictaminado por el Consejo Superior Universitario y la Resolución FIC-820 de 2014, decretado por el Consejo de la Facultad de Ingeniería Civil, donde fue concertada la posibilidad de participar en la ejecución de un proyecto bajo la dirección de una Persona Natural o Jurídica, mediante el cual se tiene la oportunidad de complementar los conocimientos adquiridos en el transcurso del pregrado, justificando este proceso por medio de la presentación de un trabajo de grado.

El presente trabajo de grado en modalidad de práctica profesional (pasantía), de acuerdo con la Resolución No. 206 de 2017, expedida por el Consejo de la Facultad de Ingeniería Civil de la Universidad del Cauca, se desarrolló durante el período comprendido entre el 8 de agosto 2017 hasta el 22 de noviembre del año 2017. El estudiante se desempeñó como Ingeniero Civil pasante, para el Apoyo Técnico en el Desarrollo de Diseños de Construcción de Obras de Alcantarillado que la empresa EMPOPASTO S.A. ESP, adelanta en la Ciudad de Pasto

La elaboración de diseños de construcción con la norma RAS 2000, de las obras de alcantarillado que la empresa EMPOPASTO S.A. ESP, adelanta en la ciudad de Pasto para la modernización, consistente en el cambio del alcantarillado antiguo (más de 40 años) en algunos sectores de la ciudad, mejorando el servicio a la ciudadanía con el lema "agua para toda la vida"

El trabajo consiste en el desarrollo de diseños de alcantarillado en la ciudad de Pasto que se realiza para el cambio, de un alcantarillado combinado a uno separado; con diseños completos, en cuanto a normatividad de calidad y procesos constructivos de obras civiles, despieces, cantidades de obra y costos.

Está pasantía está orientada por el Área de Diseño y Desarrollo Urbano de la empresa EMPOPASTO S.A. ESP. Con la realización de estos diseños para el alcantarillado de la ciudad de Pasto, el estudiante pudo conocer y participar de los diferentes procesos llevados a cabo en el área administrativa, técnica y operativa en la empresa EMPOPASTO S.A. ESP, cuantificando materiales, verificando calidad de los mismos con la aplicación de la norma RAS 2000 y elaborando presupuesto de inversiones, costos y gastos y de esta manera, se refuerzan los conocimientos adquiridos en la Universidad.

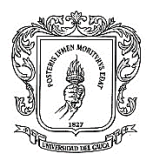

## **1. OBJETIVOS**

## <span id="page-10-1"></span><span id="page-10-0"></span>**1.1. OBJETIVO GENERAL**

Elaborar diseños de construcción siguiendo la norma RAS 2000, de las obras de alcantarillado y otras obras de construcción internas que la empresa EMPOPASTO S.A ESP, debe adelantar en la ciudad de Pasto, con el objeto de cambiar el alcantarillado antiguo (más de 40 años) en algunos sectores de la ciudad, para mejorar el servicio a la ciudadanía.

## **1.2. OBJETIVOS ESPECIFICOS**

- Participar como auxiliar de diseño para el cambio de alcantarillado combinado y separado, con aplicación de las normas RAS 2000, en la ciudad de Pasto
- Cuantificar materiales de construcción de obras civiles y participar en la elaboración del cronograma de obra
- Revisar presupuestos de inversión, costos y gastos de obras civiles
- Determinar el estado del terreno y de la obra existente de los sectores donde se deben desarrollar los diseños, mediante visitas de campo que se documentaran de forma escrita y con registros fotográficos.
- Participar en la elaboración de las especificaciones técnicas.

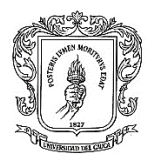

## **2. GENERALIDADES DEL PROYECTO**

<span id="page-11-0"></span>Durante la práctica profesional modalidad pasantía, el pasante elaboró los diseños de las obras de Acueducto y Alcantarillado Sanitario y otras obras de construcción internas de Empopasto S. A ESP, siguiendo la norma RAS 2000.

(La RAS 2000 es la norma colombiana de diseño de alcantarillado y acueducto)

En forma puntual el proyecto se desarrolló en los siguientes sectores:

- Carrera 4 entre la calle 14 y la intersección con la carrera 3.
- Alcantarillado Sanitario calle 28 A entre carreras 17 Y 18 barrio Centro
- Carrera 27 en los tramos comprendidos entre las calles 21 a 16, 16 a 13 y 13 a la Panamericana.
- Carrera 13 entre la calle 1 y la calle 1B.
- Las vías principales de los barrios Luis Carlos Galán, San Carlos y Santa Anita de la ciudad de Pasto
- Carrera 22 barrio Obrero
- Barrio la Esmeralda
- Barrio San Sebastián

Esta pasantía se desarrolló en el área urbana de Pasto, en los sectores señalados anteriormente

El Municipio de Pasto, se encuentra ubicado en el Departamento de Nariño al sur de Colombia, tiene una extensión de 1.181 Km<sup>2</sup>., el área urbana es de 26,4 Km<sup>2</sup>, una población de acuerdo con la proyección DANE para el año 2017 es de 450.815 habitantes, de los cuales el 89,72% habitan en las 12 comunas que constituye el área urbana de la ciudad de San Juan de Pasto y el 10,28% en los 17 corregimientos (Buesaquillo, Cabrera, Catambuco, El Encano, El Socorro, Genoy, Gualmatán, Jamondino, Jongovito, La Caldera, La Laguna, Mapachico, Mocondino, Morasurco, Obonuco, San Fernando y Santa Bárbara), que conforman el sector rural del Municipio.

Coordenadas:

Longitud: 77°16'41.22" O Latitud: 1°12'52.48" N

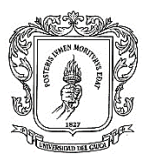

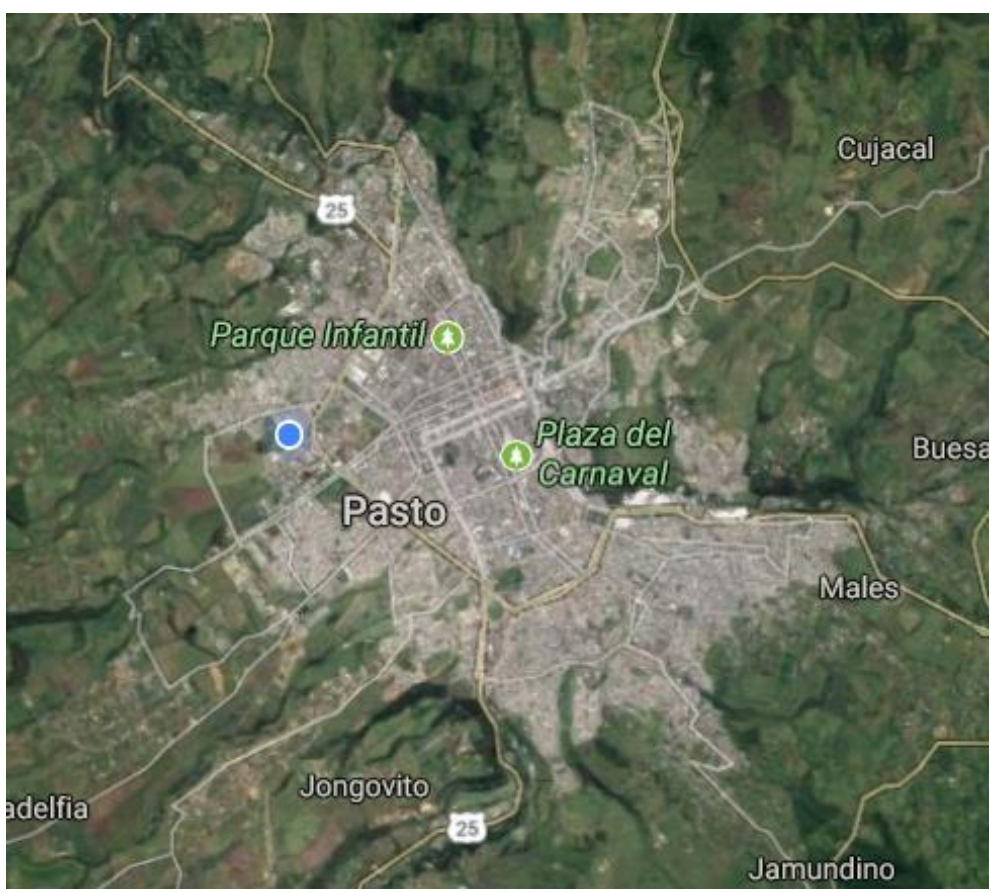

*Figura 1 Ciudad de Pasto-*Fuente imagen Google Maps

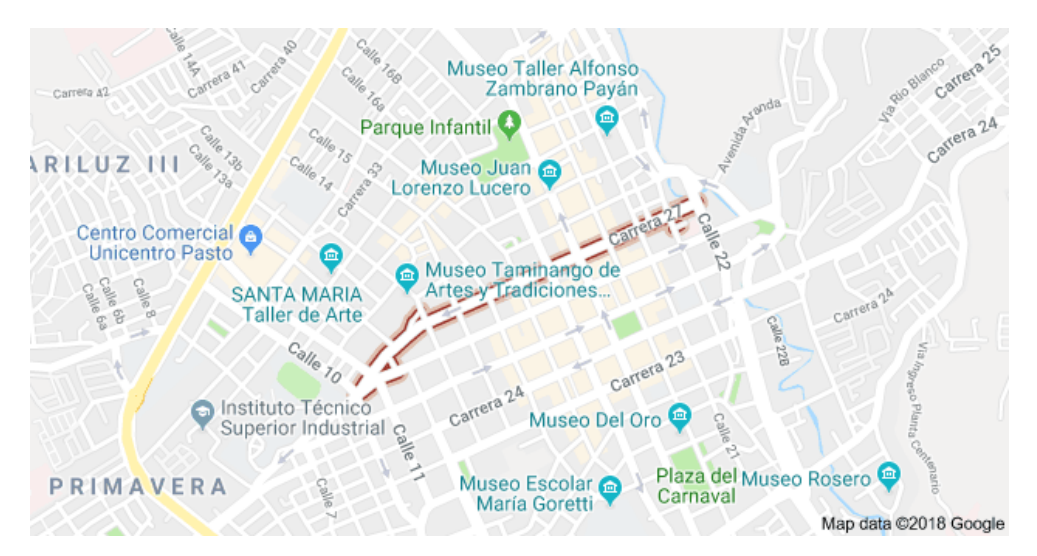

*Figura 2 Carrera 27 en ciudad de Pasto-*Fuente imagen Google Maps

TRABAJO DE GRADO MODALIDAD PASANTÍA JAVIER CHAVES MONCAYO

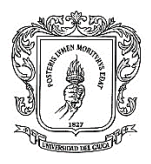

## **3. DISEÑOS**

<span id="page-13-0"></span>Esta actividad se realiza según el cronograma de proyectos con diseños programados durante el año; se asigna el proyecto y se inicia a desarrollar.

Este procedimiento comienza con las inspecciones de verificación en campo, para confrontar la información contenida en los planos generales de redes de acueducto y alcantarillado (S.I.G. EMPOPASTO S.A. E.S.P.), con el fin de contrastar preliminarmente, algunos elementos de las redes, que se pueden inspeccionar a simple vista como son válvulas de sectorización, cámaras de inspección, entre otros.

Se desarrollaron planos esquemáticos de la posición de las tuberías y estructuras complementarias actuales de las redes de acueducto y alcantarillado.

Se evaluó las distintas determinaciones técnicas de solución y posteriormente se realizó el chequeo hidráulico correspondiente de todo el esquema en conjunto por medio de los métodos conocidos, donde se determinó la ampliación del diámetro de servicio de algunas redes de acueducto del sector objeto de estudio debido a su falta de capacidad hidráulica.

Finalmente se presenta la propuesta de solución para su respectiva evaluación técnica y económica definitiva, con el fin de dar viabilidad del análisis presentado.

Realizar el diseño para el mejoramiento del sistema de acueducto y la construcción del sistema de alcantarillado separado o combinado del sector en estudio, con el fin de mejorar el funcionamiento de todos los sistemas, al aumentar su capacidad hidráulica, proyectar colectores sanitarios y pluviales minimizando los posibles problemas por inundaciones en el sector, de acuerdo con las nuevas tendencias técnicas y modelos hidráulicos adoptados por EMPOPASTO S.A. E.S.P., de tal manera que dichas redes se encuentren acorde con el desarrollo futuro urbanístico de la ciudad.

## **3.1 PROCEDIMIENTO PARA EL DISEÑO Y CÁLCULO SISTEMAS DE ACUEDUCTO Y ALCANTARILLADO SANITARIO**

En cada uno de los sectores del sistema de Acueducto y/o Alcantarillado sanitario y pluvial se realiza diseños y en algunos casos reposición de tuberías que habían sufrido deterioro, en este sentido, para el sistema de Acueducto en el tramo de la carrera 4 entre calles 13 y diagonal 17 se realizaron las siguientes actividades:

Reposición de la tubería AC Ø8" existente, que se encuentra localizada en el costado izquierdo y derecho, por tubería PVC Biorientada PR 200

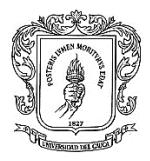

de diámetro 8 y 10 pulgadas, tal y como se expresa en los planos constructivos.

- Construcción de red de distribución menor de diámetro 3" en tubería PVC Biorientada PR 200, para el empalme de las acometidas existente.
- Optimización de las redes de Acueducto de la zona, por medio de la implementación de un programa de sectorización (válvulas) acorde con las necesidades

También para el caso de Alcantarillado Sanitario y Pluvial en el mismo sector se desarrollaron las actividades siguientes:

- Construcción de 138 metros lineales de tubería PVC estructurada, de 8 pulgadas de diámetro
- Construcción de 10 acometidas domiciliarias.
- Construcción de 4 cámaras de inspección, cuyas alturas varían entre 2,0 y 2,5 metros.

Así mismo, para el sistema de Alcantarillado Pluvial en este sector se realizan las siguientes actividades:

- Construcción de 282 metros lineales de tubería PVC estructurada, de diámetro 10 pulgadas (incluye conexión a sumideros).
- Construcción de 12 metros lineales de tubería PVC estructurada, de diámetro 12 pulgadas.
- - Construcción de 9 cámaras de inspección, cuyas alturas varían entre 1,8 y 4 metros.

Es importante resaltar que en la memoria de cálculo, la cual se anexa, también se registra el marco institucional de la empresa EMPOPASTO S.A. ESP, que desarrolla el proyecto.

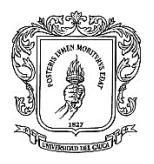

## <span id="page-15-0"></span>**3.1.1 Levantamiento Topográfico y Estudios de Suelos**

El diseño del alcantarillado se ha realizado con base en el levantamiento topográfico con equipo de precisión electrónico de topografía (estación total), con el cual se ha amarrado el proyecto al sistema de coordenadas planas del Instituto Geográfico Agustín Codazzi (IGAC) y al sistema de cotas (BM) de EMPOPASTO S.A. E.S.P. La topografía se ha digitalizado, basándose en las coordenadas del proyecto, en un programa de dibujo asistido por computador.

El objetivo principal del estudio está orientado a la investigación del subsuelo y sus propiedades mecánicas para recomendar las características de la cimentación del colector proyectado en ese lugar. Con las fotografías siguientes se muestran acciones de la investigación de los suelos.

Para el sistema de acueducto el diseño contempla la reposición de la red optimizando el funcionamiento hidráulico, ajustado al reglamento técnico vigente del sector de agua potable y saneamiento básico RAS 2000, emitidas por el Ministerio de Desarrollo Económico, cumpliendo de esta manera con los parámetros técnicos establecidos por la Empresa prestadora de servicios públicos domiciliarios de Acueducto y Alcantarillado del Municipio de Pasto, EMPOPASTO S.A. E.S.P.

Se realiza evaluación de la capacidad hidráulica, con el fin de desarrollar una metodología que genere el sistema costo – eficiente más efectivo en mantenimiento, reparación y optimización de las redes de acueducto, para el proyecto.

En cuanto a los estudios hidráulicos para evaluar el funcionamiento del sistema acueducto y determinar la solución de optimización más apropiada, se procedió a la aplicación de una metodología que apunte a dar información sobre la medición del funcionamiento del sistema, sobre los tramos de posible afectación, desde el punto de vista: estructural, hidráulico y ambiental, sobre la evaluación y priorización de la necesidad de reposición y establecer un procedimiento sugerido de análisis de costos y beneficios para la selección de la técnica más apropiada de reposición. Para el sistema de acueducto se llevó a cabo el levantamiento de información sobre las redes de acueducto existentes mediante la comparación de la información digitalizada por EMPOPASTO S.A. E.S.P. con las inspecciones de campo y los registros de daños y requerimientos por fallas del servicio en los sectores de estudio, también se tuvo en cuenta las bases de datos de usuarios y consumos.

En este sentido y de acuerdo con el análisis realizado, se observó deficiencias en presiones, diámetros, e insuficiencia del flujo de agua, lo cual indica que se requiere ampliación de redes, se procedió a realizar el análisis mediante la modelación hidráulica del sistema de Acueducto con apoyo de la Oficina de Diseños de EMPOPASTO S.A. E.S.P., como chequeo de la alternativa propuesta, analizando la edad de las tuberías en servicio y el material, con el fin de proceder a instalación de redes de Acueducto que cumplan con las

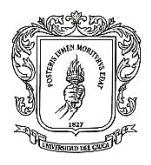

especificaciones dadas en las normas RAS en cuanto a los aspectos mencionados para este sistemas.

Igualmente, para efectos de conocer el funcionamiento de las redes objeto de estudio, se utilizó el Sistema de Información Geográfica – SIG de EMPOPASTO S.A. E.S.P. complementado con la inspección en campo. Esta información fue utilizada para la toma de decisiones con respecto a los tramos de posible reposición o cambio definitivo, dependiendo de la vida útil, demanda, importancia y afectación.

El trabajo técnico especializado de esta evolución hidráulica está a cargo del equipo de ingenieros pertenecientes a la Dirección de diseño y desarrollo urbano de EMPOPASTO S.A. ESP

## <span id="page-16-0"></span>**3.1.2 Metodología de Diseño.**

Área de Actividad urbana de acuerdo al P.O.T. (figura 4): CS-3 Residencial Comercial y servicios con mezcla de usos alta.

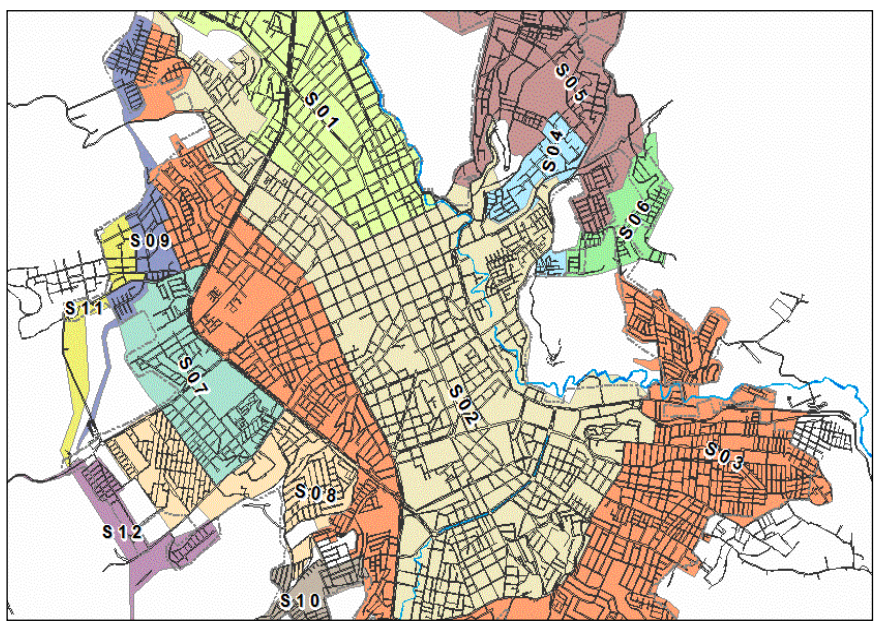

*Figura 3* Sistema de distribución de agua potable**.**

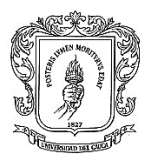

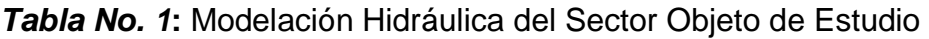

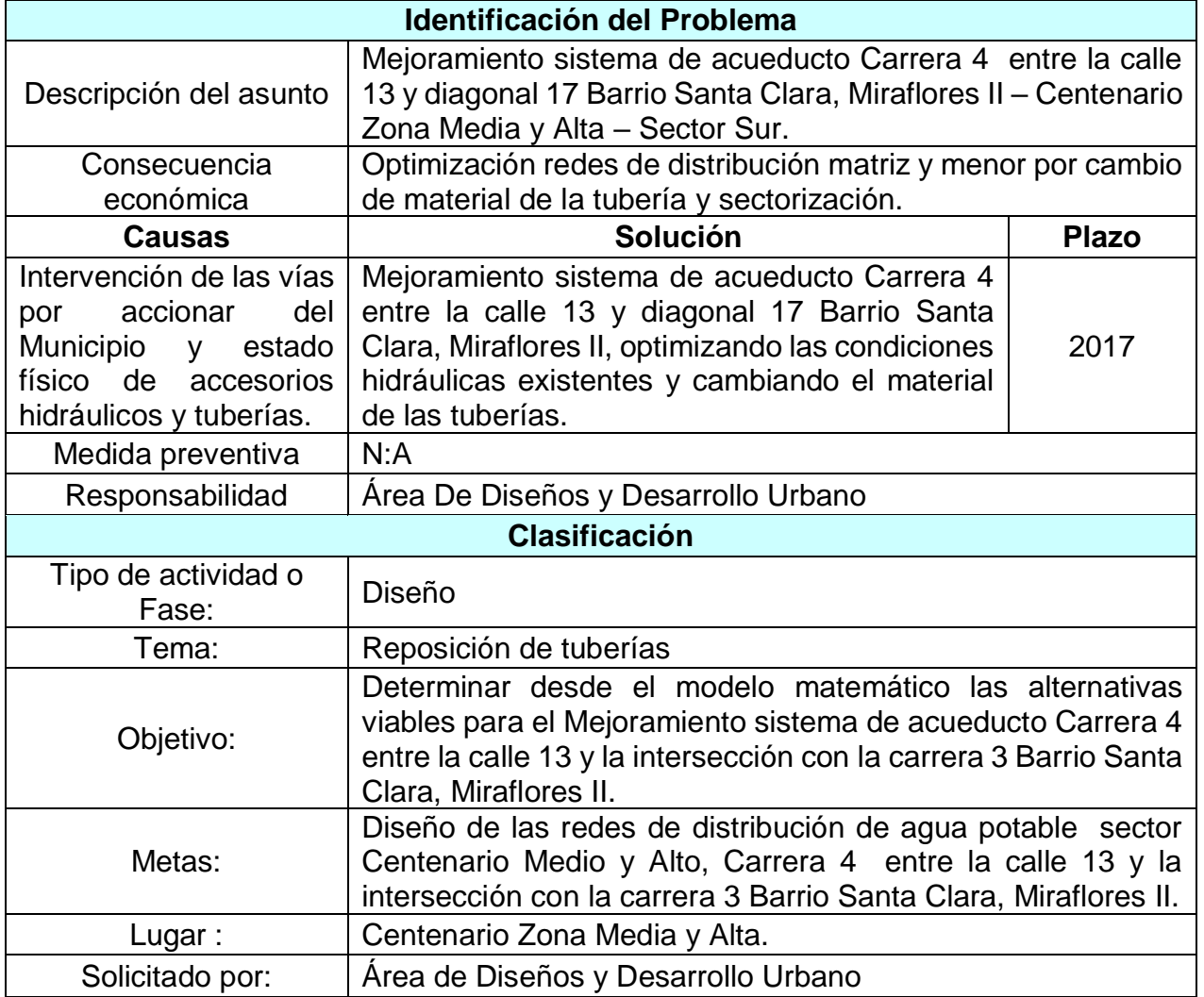

Fuente: Memoria de cálculo carrera 4 Pasto

Una vez identificados los problemas en cada uno de los sectores que aparecen registrados en el cuadro anterior, se evalúa la alternativa de reposición de las redes de distribución, mediante el desarrollo y aplicación de un modelo matemático hidráulico de la red de distribución de agua potable. El modelo ha sido construido con base a la información obtenida del levantamiento topográfico, Sistema de Información Geográfica, información en campo levantada en el procedimiento de catastro de redes y sectorización hidráulica.

Este modelo se ha calibrado con datos obtenidos del procedimiento de macromedición; garantizando resultados confiables a nivel de planeamiento y evaluación de alternativas.

A continuación, se presentan los elementos conceptuales que han orientado el desarrollo del modelo matemático hidráulico, se definen los objetivos, se resume

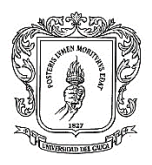

la complejidad, requerimientos y alcance del modelo para la evaluación de alternativas en el diseño de redes de distribución.

El objeto de la modelación es apoyar la evaluación de alternativas en la planificación y operación del sistema de acueducto, mediante un modelo matemático hidráulico apropiadamente calibrado, soportado en preguntas sobre el comportamiento más probable del sistema de distribución bajo diferentes alternativas de intervención.

El nivel de complejidad del sistema es alto, se intervendrán redes secundarias y menores del sector Centenario zona baja.

Los alcances del modelo matemático hidráulico es la simulación de eventos dinámicos, representando adecuadamente el comportamiento de las redes, permitiendo resolver preguntas relacionadas con efectos resultantes de intervenciones y cambios en las redes de distribución.

El sistema de distribución es simulado mediante el uso del modelo. Este modelo permite simular diferentes estructuras hidráulicas en una red tales como embalses, aducciones, bombas y tanques de almacenamiento. El modelo interpreta la red de distribución como un conjunto de líneas conectadas entre sí por sus extremos, los que se denominan nudos. Las líneas y nudos se identifican con un número (ID).

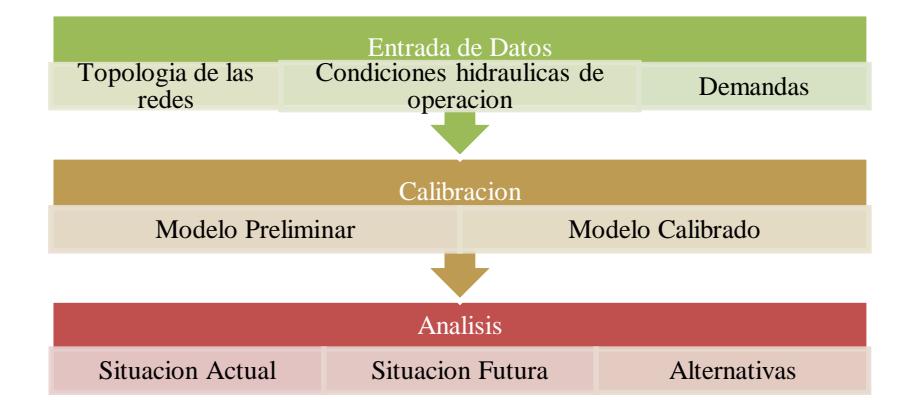

La figura siguiente, describe el proceso de desarrollo del modelo.

Entrada de datos: fase donde se alimenta al modelo computarizado toda la información geográfica y física del sistema a ser modelado (SIG, Base de datos Comercial)

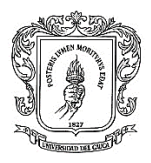

Calibración: fase donde se mide el sistema que está modelándose para que las condiciones reales del sistema sean simuladas en el modelo (Campañas de medición en red)

Análisis: fase donde se utiliza el modelo calibrado para simular mejoras al sistema que cumplen con las metas de servicio establecidas para la situación futura. Las ecuaciones básicas que el modelo sigue son las de conservación de masa y conservación de energía.

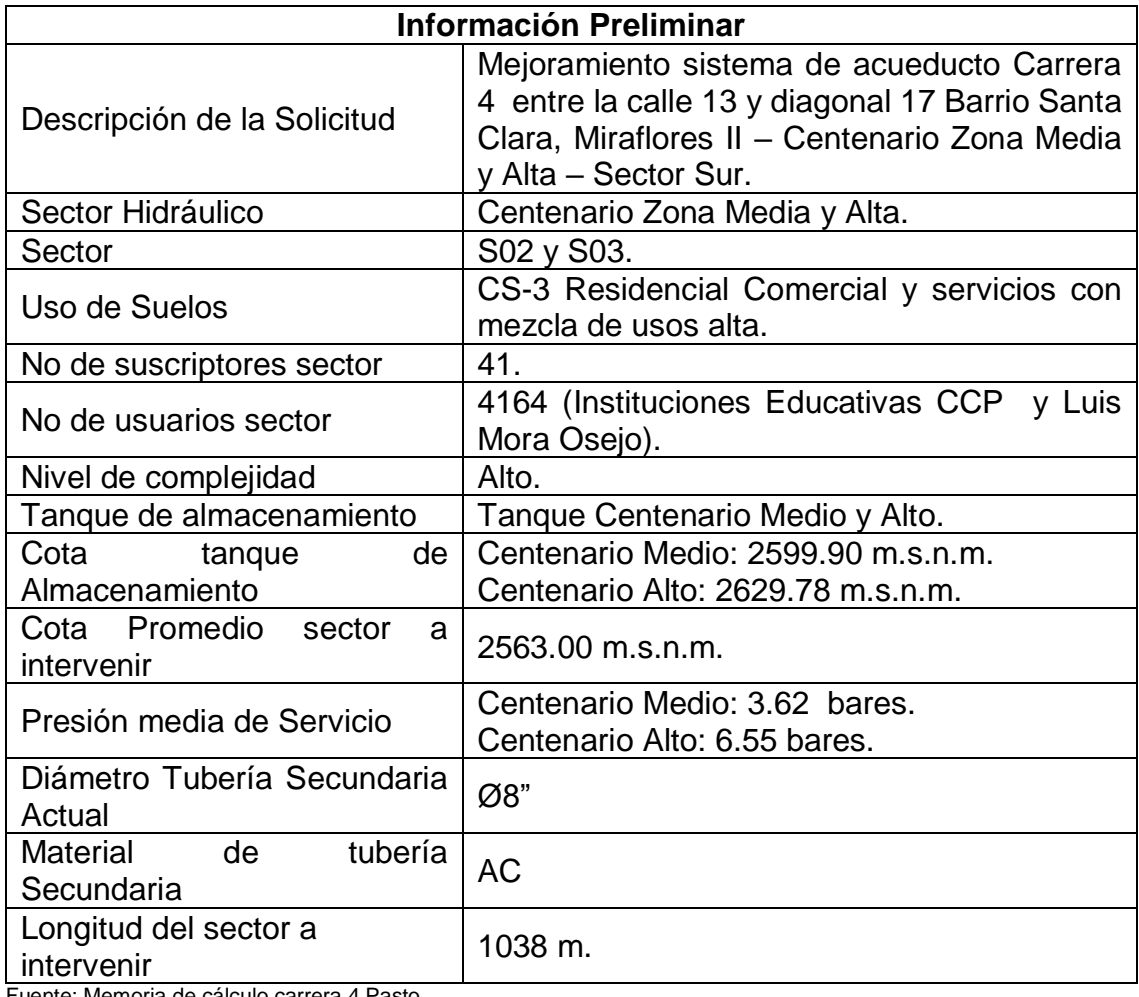

*Tabla No. 2* Información Preliminar**.**

Fuente: Memoria de cálculo carrera 4 Pasto

En el cuadro anterior se registra la información preliminar, la cual se verifica en la visita técnica que se realiza al área de estudio, para inspeccionar las cámaras y verificar su estado, se inspecciona el estado de los sumideros, se revisa la estratificación del sector, si es residencial, comercial o institucional y por donde se van a efectuar las excavaciones y poder cuantificar las demoliciones y efectuar reposición de andenes

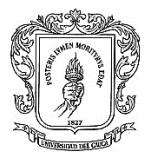

Fotografías tomadas en el sector de la carrera 4 Pasto

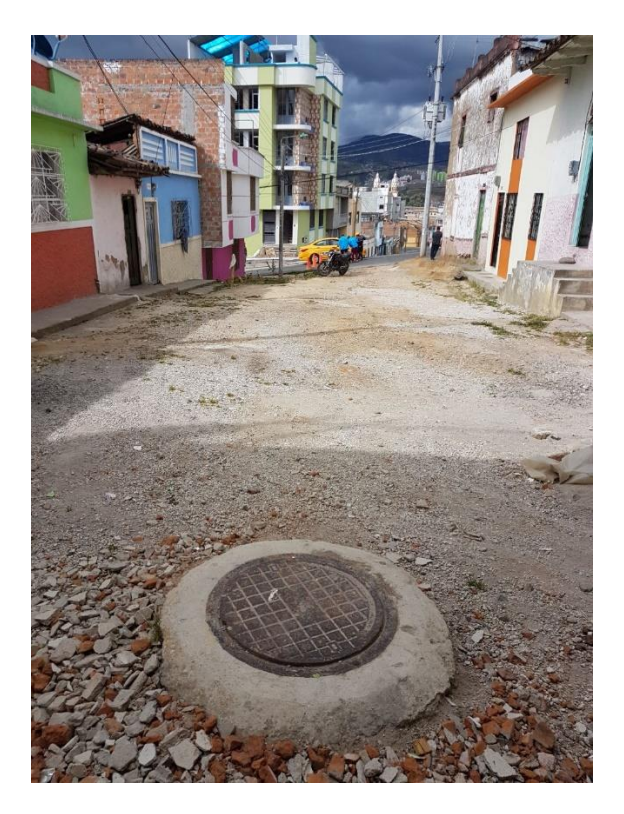

*Figura 4* Fotografía tomada en el sector de la carrera 4 Pasto

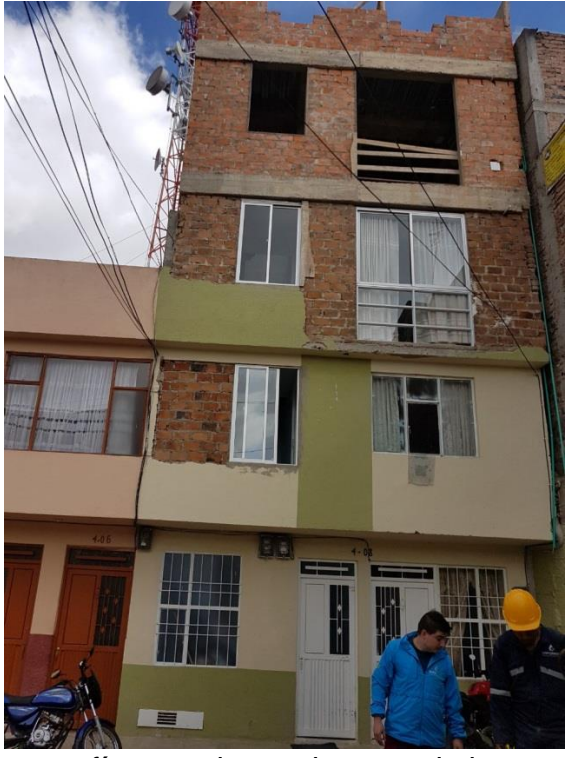

*Figura 5* Fotografía tomada en el sector de la carrera 4 Pasto

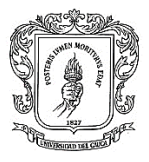

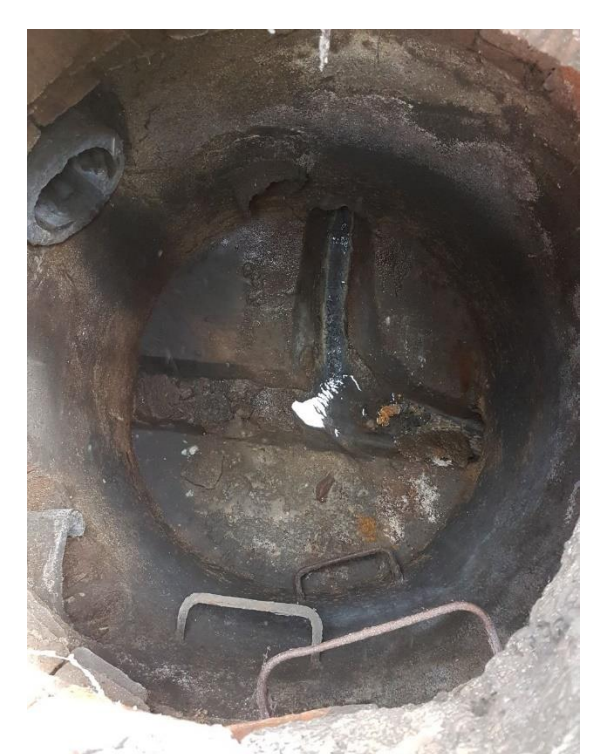

*Figura 6* Fotografía tomada en el sector de la carrera 4 Pasto

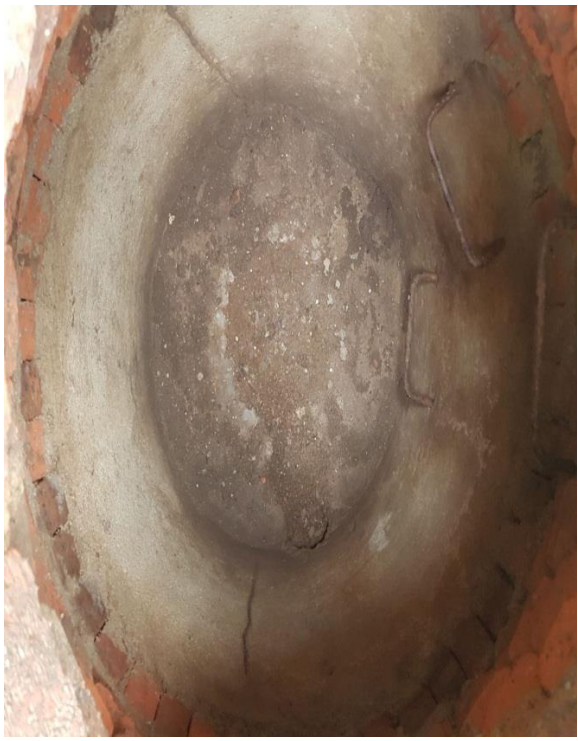

*Figura 7* Fotografía tomada en el sector de la carrera 4 Pasto

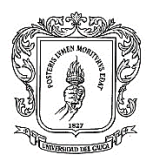

En las anteriores fotografías, se puede analizar las condiciones en que se encuentra el sector, observándose que no está pavimentado, cámaras en buen estado e insuficiencia de sumideros que se requiere la ubicación de nuevos

Tipos de andenes para hacer cálculo de reposiciones: Con los datos preliminares y con las visitas realizadas se construyen los escenarios propuestos.

El área de diseño y desarrollo urbano de Empopasto implementó los siguientes escenarios, alternativas y recomendaciones generales, donde el pasante pudo participar conjuntamente con el Ingeniero que tiene a cargo el estudio y se proponen los siguientes:

## **Escenarios Propuestos.**

- 1. Reposición de las redes de distribución, optimizando los diámetros existentes, cambiando de material.
- 2. Optimización hidráulica mediante el aislamiento de la red por medio de válvulas de sectorización.

#### **Escenario No 1:**

Este escenario contempla la reposición de las redes de distribución de la Carrera 4 entre la calle 13 y diagonal 17 Barrio Santa Clara, Miraflores II, suprimiendo una red de existente de 8" en AC de las dos existentes del sistema Centenario zona Alta, construyendo una sola línea en PVC Biorientada de diámetro 10". Cambio de material de la red existente de diámetro 8" del sistema Centenario Zona media, de Asbesto Cemento por PVC Biorientada.

#### **Escenario No 2:**

Esencialmente en este escenario se busca optimizar las condiciones hidráulicas de operación, definiendo la red secundaria, encargadas de alimentar los puntos de consumo.

De esta forma se repone las redes de acueducto explicadas en el escenario No. 1, junto con la construcción de redes menores de diámetro 3" en PVC Biorientado, las cuales alimentará a los suscriptores y/o usuarios cercanos a la misma, con sus respectivas válvulas de sectorización con las cuales se conectarán en parte de los puntos de consumo de dicho tramo.

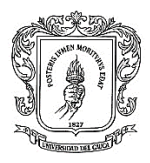

Con las anteriores acciones se garantiza condiciones óptimas de funcionamiento, presiones exigidas por la norma y evitar pérdidas de carga admisibles, mejorando las condiciones de operación y mantenimiento.

## **Alternativa Recomendada**

Se recomienda optimizar las condiciones hidráulicas de operación, definiendo la red secundaria por medio de válvulas de sectorización, mejorando además los materiales de esta.

#### **Recomendaciones generales**

La red secundaria de distribución que se va a reponer y construir, debe cumplir con los siguientes requisitos generales:

- La tubería existente AC Ø 8" ubicada sobre el costado derecho sentido oriente – occidente de la Carrera 4 entre calles 16 y diagonal 16C, según el S.I.G. de Empopasto tiene una edad aproximada de 30 años, por lo cual se recomienda reponer.
- Las tuberías existentes AC Ø 8" ubicadas sobre el costado izquierdo sentido oriente – occidente de la Carrera 4 entre calles 16 y diagonal 16C, según el S.I.G. de Empopasto tiene una edad aproximada de 30 años, por lo cual se recomienda reponer en una sola línea de diámetro 10" y material PVC Biorientada PR 200.
- Realizar la construcción de dos redes menores de Acueducto en diámetro 3" en material PVC Biorientada PR 200, paralelas a las redes de distribución, estas redes fueron reemplazadas y se requiere volver a conectarlas en este sector.
- Se deberán proyectar nuevas válvulas de sectorización a los largo de las líneas de distribución, cuyas ubicaciones se encuentran en los planos constructivos.
- Se mantendrán las válvulas de interconexión de las dos redes matrices de 8" y 10", tal y como se observa en los planos constructivos (para posible contingencia en alguno de los sistemas de abastecimiento).
- Las redes deben ser construidas totalmente en el mismo material. No deben usarse combinaciones de materiales en una misma línea o red de distribución.

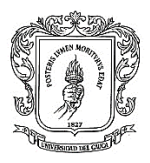

- La línea de distribución debe contar con los aditamentos necesarios para interconectar fácilmente las tuberías de refuerzo previstas para etapas de desarrollo futuras.
- Las líneas y redes deben contar con todos los aditamentos necesarios para su operación y mantenimiento como válvulas de corte, válvulas de ventosa para expulsión y admisión de aire (de doble efecto), válvulas de purga, anclajes, entre otras.
- Los elementos de operación y control o accesorios de las líneas y redes matrices (válvulas, purgas, ventosas, entre otras.) deben estar contenidos en cajas estas deberán tener las dimensiones adecuadas para las labores de operación y mantenimiento. Deben contar, además, con uniones y niples que permitan el desmontaje de las piezas especiales. Deben contar, siempre que sea posible, con drenajes directos a los sistemas de alcantarillado pluvial o en su defecto con sistemas que permitan su drenaje por bombeo (foso húmedo, foso de achique, entre otras). Las cajas deben contar con tapa - válvulas para tráfico pesado en Hierro Dúctil, que permitan la operación desde el exterior y con escotillas. Las cajas para ventosas, deben contar con todo el sistema necesario para garantizar la entrada y salida de aire (rejillas laterales, tuberías de ventilación, entre otras.).
- Utilizar al máximo las áreas públicas evitando adquisiciones o expropiaciones de terrenos particulares.
- Evitar rutas junto a canales o cañadas, en donde normalmente existe concentración de servicios de aguas lluvias y de alcantarillado, así como la ocurrencia de suelos aluviales y nivel freático elevado.
- Minimizar los desvíos e interrupciones de tráfico durante la ejecución de la obra.
- Debe hacerse un análisis de los servicios existentes en la zona y una consulta con las diferentes entidades, con el fin de localizar los servicios existentes o proyectados para reducir al mínimo las interferencias durante el período de construcción.
- Buscar mantener el eje de la línea alejada de edificaciones con cimentaciones superficiales.
- Mantener una profundidad mínima indispensable para la protección de la tubería y su aislamiento térmico.
- Hacer coincidir, siempre que sea posible, las deflexiones verticales con las horizontales.

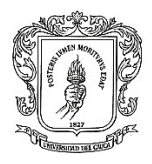

## <span id="page-25-0"></span>**3.1.3 Sistema de Alcantarillado:**

El diseño contempla la construcción de la red de alcantarillado separado y/o combinado, que se ajuste al reglamento técnico vigente del sector de Agua Potable y Saneamiento Básico RAS 2000, emitidas por el Ministerio de Desarrollo Económico, cumpliendo de esa manera con los parámetros técnicos establecidos por la Empresa prestadora de servicios públicos domiciliarios de Acueducto y Alcantarillado del Municipio de Pasto, EMPOPASTO S.A. E.S.P.

Nivel de complejidad:

Teniendo en cuenta, que el sistema de alcantarillado del sector donde se realiza la pasantía y la necesidad de empalmar con las nuevas redes de alcantarillado de la Ciudad de Pasto, dado que, la población de la ciudad supera los 350.000 habitantes, el nivel de complejidad del sistema es catalogado como ALTO (ver tabla D.1.1. Norma RAS 2000-actualización 2015)

Período de diseño:

De acuerdo con el nivel de complejidad del sistema (Alto), se establece como periodo de diseño del alcantarillado separado 25 años (literal D.2.3.1 RAS 2000 actualización 2015).

Población de diseño:

De acuerdo con la nueva reglamentación del Plan de Ordenamiento Territorial (P.O.T.), Acuerdo No. 004 del 14 de abril de 2015, en el plano EE1 "Áreas de Actividad Urbana y de Expansión", establece que las zonas se clasifican en Residencial, comercial, institucional.

En el plano EE1 "Áreas de Actividad Urbana y de Expansión", establece que la zona de la Carrera 4 entre la calle 14 y la intersección con la carrera 3 Barrio Santa Clara, Miraflores II, se clasifica como "CS-3 Residencial, comercial y

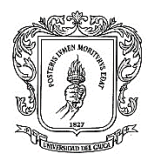

servicios con mezcla de usos media", con una densidad máxima de saturación de 160 Viviendas/hectárea<sup>1</sup>.

Dotación:

Para el nivel de complejidad del sistema alto, se tiene:

- Dotación neta mínima= 150 l/hab/día.
- Porcentaje pérdidas totales = 20%.
- Dotación Bruta= 187.50 l/hab/día.

Método de cálculo hidráulico.

Todos los colectores se diseñarán como conducciones a flujo libre por gravedad, considerando que dicho flujo es uniforme a través de ellos, con lo cual es aplicable la ecuación de Darcy-Weisbach en los cálculos.

$$
h_f = f \cdot \frac{L}{D} \cdot \frac{V^2}{2g}
$$

Dónde:

- *hf* = pérdida de carga debido a la fricción (m).
- *f* = Factor de fricción de Darcy (adimensional).
- *L* = Longitud de la tubería (m).
- *D* = Diámetro de la tubería (m).
- *V* = Velocidad media del fluido (m/s).
- $-g =$  aceleración de la gravedad (9.80665 m<sup>2</sup>/s).

La fórmula de Darcy – Weisbach puede ser escrita en función del caudal Q, como:

$$
h_f = f \cdot \frac{8. L. Q^2}{g \cdot \pi^2. D^5}
$$

 $\overline{a}$ 

<sup>1</sup> EMPOPASTO S.A. ESP

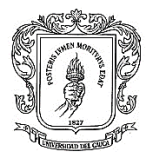

Factor de Fricción:

El factor de fricción es adimensional y varía de acuerdo a los parámetros de la tubería (rugosidad y diámetro) y del tipo de flujo (número de Reynolds).

*Para flujos laminares:*

Como consecuencia de la [Ley de Poiseuille,](https://es.wikipedia.org/wiki/Ley_de_Poiseuille) *f* se relaciona con el [número](https://es.wikipedia.org/wiki/N%C3%BAmero_de_Reynolds)  [de Reynolds](https://es.wikipedia.org/wiki/N%C3%BAmero_de_Reynolds) (*Re*) como:

$$
f = \frac{64}{Re}
$$

Para flujo en transición y turbulento*:*

Para un número de Reynolds 2300 < *Re* < 4000, se considera que el fluido presenta régimen de flujo transicional. En la zona de transición, los valores son inciertos, ya que el flujo se comporta de manera dual, laminar y turbulentamente, mostrando gran inestabilidad.

Para *Re*> 4000, en el régimen de flujo turbulento, muchos investigadores se han esforzado en calcular *f* tanto a partir de resultados de experimentos propios como de resultados obtenidos por otros investigadores. La ecuación más usada para calcular el factor de fricción en este tipo de régimen de flujo es Ecuación de Colebrook-White.

$$
\frac{1}{\sqrt{f}} = -2\log\left(\frac{2.51}{Re\sqrt{f}} + \frac{Ks}{3.71d}\right)
$$

Dónde:

- *Ks* = rugosidad absoluta, según Darcy (mm, depende del material de la tubería).
- $\bullet$  *d* = diámetro interno (m).

En las tuberías de alcantarillado, las secciones circulares trabajan parcialmente llenas; las relaciones hidráulicas se calculan según las siguientes ecuaciones:

$$
\frac{q}{Q} = \frac{1}{2\pi} * (\theta - \operatorname{sen} \theta) * (1 - \frac{\operatorname{sen} \theta}{\theta})^{2/3}
$$

TRABAJO DE GRADO MODALIDAD PASANTÍA JAVIER CHAVES MONCAYO

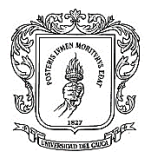

Equivalente a:  $q/Q = q_{\text{diseño}} / Q_{\text{tubo}}$  lleno.

$$
\frac{v}{V} = (1 - \frac{sen \theta}{\theta})^{2/3}
$$

• Equivalente a:  $v/V = 1,054148687 \times (q/Q)^{0,2948111209}$ .

$$
\frac{Y}{D} = \frac{1}{2} * \left(1 - \cos\frac{\theta}{2}\right)
$$

• Equivalente a:  $Y/D = 0,858451597 \times (q/Q)^{0,5896824401}$ .

El coeficiente de rugosidad del interior de un colector, debe representar las condiciones de servicio que se presentarán durante la vida útil (Tabla D.6.2. Valores del coeficiente de rugosidad de Manning para varios materiales-RAS 2000, actualización 2015). Con base las especificaciones de la Norma RAS 2000, se determina los coeficientes de rugosidad de acuerdo con el material de las tuberías:

$$
-\text{Concreto: } n = 0,013
$$

- PVC estructurada:  $n = 0.009$ 

Caudales de Aguas Negras:

De acuerdo con el nivel de complejidad del sistema (Alto), se establece como período de diseño del alcantarillado 25 Años (D.2.3.1 RAS 2000-actualización 2015).

Área de Drenaje y Población de Diseño:

La Población actual del sector donde se construirá la red, pertenece a una zona de actividad Residencial, la que tiene un área de influencia sanitaria total de 0.27 hectáreas.

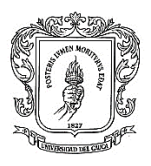

Teniendo en cuenta los lineamientos de POT se calculó la población total actual y futura del área de influencia.

Para el cálculo de la población futura se aplicó el método que tiene en cuenta la densidad de saturación establecida por el POT acuerdo 004 y el área total de influencia para las diferentes áreas morfológicamente homogéneas en que se ha dividido la ciudad.

Según el P.O.T (Acuerdo 04 de 2015), plano EE1 "Áreas de Actividad Urbana y de Expansión", establece que la zona de la Carrera 4 entre la calle 14 y la intersección con la carrera 3 Barrio Santa Clara, Miraflores II, se clasifica como "CS-3 Residencial, comercial y servicios con mezcla de usos media", con una densidad máxima de saturación de 160 Viviendas/hectárea.

Con base en estos datos, se determinó la población futura del sector según el área de drenaje correspondiente a cada zona dando como resultado los siguientes parámetros.

Áreas de Drenaje y Áreas Morfológicamente Homogéneas**:**

Se calcula las áreas de drenaje, con base en los planos

Área de drenaje sanitaria: **0.27 ha.**

Población Total futura de influencia: **170 habitantes.**

El pasante se encargó de elaborar las hojas de cálculo con la información obtenida en campo

| <b>DENSIDADES Y AREAS DE DRENAJE</b>                                 |                |                                     |                                                                         |          |                   |                                                   |                             |  |  |
|----------------------------------------------------------------------|----------------|-------------------------------------|-------------------------------------------------------------------------|----------|-------------------|---------------------------------------------------|-----------------------------|--|--|
|                                                                      |                |                                     |                                                                         |          |                   |                                                   |                             |  |  |
| la Carrera 4 entre la calle 14 y la intersección con<br>la carrera 3 |                |                                     |                                                                         |          |                   |                                                   |                             |  |  |
| <b>DENOMINACION</b>                                                  | <b>VALOR</b>   | POZO AL QUE<br><b>DRENA EL AREA</b> | la Carrera 4 entre la calle 14<br>y la intersección con la carrera<br>3 | DENSIDAD | <b>POBLACION</b>  | <b>AREA</b><br><b>RESIDENCIAL</b><br><b>TOTAL</b> | DENSIDAD<br><b>PROMEDIO</b> |  |  |
|                                                                      | m <sub>2</sub> |                                     |                                                                         | Viv/ha   | <b>HABITANTES</b> |                                                   | HAB/HA                      |  |  |
| S <sub>1</sub>                                                       | ۰              | S <sub>1</sub>                      | ٠                                                                       |          |                   | ٠                                                 | $\overline{\phantom{a}}$    |  |  |
| S <sub>2</sub>                                                       | 2,700.00       | S <sub>2</sub>                      | 2,700.00                                                                | 160.00   | 259.20            | 2,700.00                                          | 960.00                      |  |  |
|                                                                      |                |                                     |                                                                         |          |                   |                                                   |                             |  |  |
|                                                                      |                |                                     |                                                                         |          |                   |                                                   |                             |  |  |
|                                                                      |                |                                     |                                                                         |          |                   |                                                   |                             |  |  |
|                                                                      |                |                                     |                                                                         |          |                   |                                                   |                             |  |  |
| <b>TOTAL</b>                                                         | 2,700.00       | M <sub>2</sub>                      |                                                                         |          | 259.20            | 2,700.00                                          |                             |  |  |
|                                                                      |                |                                     |                                                                         |          |                   |                                                   |                             |  |  |
|                                                                      |                |                                     |                                                                         |          |                   | Actual                                            | 259.20                      |  |  |
|                                                                      |                |                                     |                                                                         |          |                   |                                                   |                             |  |  |
|                                                                      |                |                                     |                                                                         |          |                   | r_crecim                                          | 3.68                        |  |  |
|                                                                      |                |                                     |                                                                         |          |                   | tiempo                                            | 25.00                       |  |  |
|                                                                      |                |                                     |                                                                         |          |                   | P.futura                                          | 640.21                      |  |  |

*Tabla No 3* Densidades y Área de Drenaje

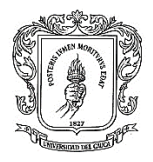

Densidad Promedio = 640 habitantes/hectárea.

Contribuciones de aguas residuales:

Contribución Doméstica (QD).

Se Calcula el aporte doméstico **QD,** según la siguiente ecuación (Titulo D literal D.3.3.3.1 Caudal de aguas residuales domésticas – actualización 2015).

$$
QD = \frac{C \cdot P \cdot R}{86400} \qquad (LPS)
$$

Dónde:

- *C* = Consumo medio diario per- cápita (lts/ habitante/día), igual a la dotación neta calculada en el numeral (literal B.2.5 del Título B del RAS) (150 lts/hab/día).
- *P* = Población servida (Habitantes), población de diseño calculada corresponde a (2.304 habitantes).
- *R* = Coeficiente de Retorno, igual a 0.85 (Tabla D.3.1 Coeficiente de retorno de aguas residuales domésticas-actualización 2015).

$$
QD = \frac{150 * 170 * 0.85}{86400} = 0.25
$$
 LPS

Otras contribuciones:

Debido a que la zona del proyecto se caracteriza por ser de tipo residencial, Los caudales de aguas residuales de origen industrial **(***Qi***),** Comercial **(***Qc***)** no se tiene en cuenta.

Caudal de origen Institucional: debido a que en la zona del proyecto se encuentran las instituciones "Colegio Ciudad de Pasto y el Colegio Luis Eduardo Mora Osejo", se tienen en cuenta los aportes de este caudal así:

Área de drenaje sanitario institucional: **3.16 hectáreas.**

Caudal institucional **(***Qins***):** 0.5 x 3.16 = **1.58 lps.**

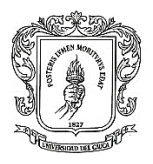

Caudal medio diario de aguas residuales (Qmd):

Se obtiene sumando los valores de los caudales de aguas residuales domésticas, industriales, comerciales e institucionales (Título D literal D.3.3.4 RAS 2000-actualización 2015)

 $Qmd = QD + Qi + Qc + Qins = 1.83 LPS$ 

Caudal Máximo Horario. (*QMH*):

El caudal máximo horario del día de máximo consumo se estima a partir del caudal final medio diario, mediante el uso del factor de mayoración, (Titulo D literal D.3.3.5 RAS 2000-actualizacón 2015).

Factor de Mayoración (*F*):

Se efectúa el cálculo para la estimación del factor de mayoración, según la expresión de **Flores,** como función del número de habitantes, este último dado en miles de habitantes (Titulo D literal D.3.3.5.1 RAS 2000-actualización 2015).

Flores:

$$
F = \frac{3.5}{P^{0.1}} = 3.29
$$

Dónde:

*P* = Población Servida en miles de habitantes.

El factor F debe calcularse tramo por tramo de acuerdo con el incremento progresivo de la población y el caudal; sin embargo el máximo valor del factor de mayoración debe limitarse, cualquiera que sea la expresión utilizada para su cálculo, de acuerdo con el tamaño de la población servida (se observa en el anexo, norma RAS 2000-actualización 2015, Tabla D.3.4.)

La Población por tramo se calculó con base en la densidad en habitantes por hectárea multiplicada por el área tributaria del mismo así:

Densidad (habitantes/Hectárea)= Población total/ área total.

 $= 170$  habitantes/ 0.27 ha = 640 habitantes/hectárea.

Contribución por conexiones erradas (Qce):

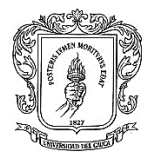

Teniendo en cuenta que se contará con un sistema de alcantarillado pluvial, el caudal por conexiones erradas de acuerdo a la Norma RAS 2000 –actualización 2015, en su literal D.3.3.3.5 Aguas residuales por conexiones erradas (QCE) es:

$$
Qce = 0.2 \left(\frac{lps}{ha}\right)
$$

Contribución por infiltración (Qinf):

Teniendo en cuenta que el nivel freático existente en el terreno no se encuentra tan profundo y que el sector del proyecto pertenece a la zona de riesgo sísmico alto, se considera una contribución por infiltración media (Tabla D.3.3 RAS 2000 actualización 2015).

$$
Qinf = 0.3 \left(\frac{\frac{l}{s}}{Ha}\right)
$$

Caudal sanitario de diseño:

$$
Qsan = QMH + Qce + Qinf \left(\frac{\frac{l}{s}}{Ha}\right)
$$

En los casos en los que el caudal de diseño calculado en el tramo sea inferior a 1.5 L/s, se adoptará este valor como caudal de diseño (Literal D.3.3.6 RAS 2000 actualización 2015).

Diámetro mínimo:

En las redes de recolección y evacuación de aguas separadas, la sección circular es la más usual para los colectores, principalmente en los tramos iniciales.

Para las redes de recolección y evacuación de las aguas residuales, la sección más utilizada para las tuberías y tramos, es la sección circular, especialmente en los tramos iniciales. El diámetro interno mínimo permitido en redes de sistemas

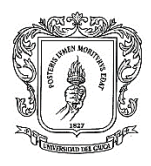

de recolección y evacuación de aguas residuales tipo alcantarillado de aguas residuales convencional es de **170 mm**, con el fin de evitar las posibles obstrucciones que ocurran en los tramos, causadas por objetos relativamente grandes que puedan entrar al sistema.

**Velocidad mínima en las tuberías** (literal D.3.3.9.1 RAS 2000 actualización 2015).

La velocidad mínima real permitida para una tubería de diámetro menor a 450 mm en los sistemas de aguas residuales es de **0,45 m/s.**

**Velocidad máxima en las tuberías** (literal D.3.3.9.2 RAS 2000-actualización 2015).

En el diseño de las redes de alcantarillado de aguas residuales se debe establecer siempre un valor máximo de velocidad permisible. Estos valores máximos deben quedar plenamente justificados en los diseños, teniendo en cuenta las características de los materiales que conforman las tuberías, las características abrasivas de los materiales arrastrados por las aguas residuales y la turbulencia del flujo. En general, se recomienda que la velocidad máxima sea de **5 m/s.**

Caudales de Aguas Lluvias:

El Cálculo del caudal de aguas lluvias se hará mediante el método racional (área de drenaje menor a 80 hectáreas), el cual establece que el caudal proveniente de una precipitación es función directa de la intensidad de la precipitación, del área tributaria y de un coeficiente de escorrentía, el cual depende a su vez de la pendiente del terreno y de su permeabilidad. El método racional calcula el caudal pico de aguas lluvias, con base a la intensidad media del evento de precipitación, con una duración igual al tiempo de concentración en el área de drenaje y un determinado coeficiente de escorrentía (literal D.4.4.1 Caudal de diseño RAS 2000-actualización 2015).

Dónde:

- *QALL* = Caudal pluvial de diseño (l / s).
- *çC* = Coeficiente de escorrentía.
- *I* = Intensidad de lluvias (mm / hora).
- *A* = Área tributaria de drenaje (Ha).
- 2.78 = Factor de conversión de la Intensidad de lluvias, de (mm / hora) a  $(1 / s / Ha)$ .

TRABAJO DE GRADO MODALIDAD PASANTÍA JAVIER CHAVES MONCAYO

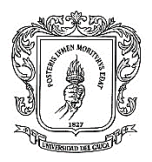

 $QALL = 2.78 * C * I * A$  (*LPS*) (*Ecuación D.* 4.21 *RASS* 2000 – *act.* 2015)

Área tributaria de drenaje**:**

La extensión y tipo de áreas tributarias se determinan para cada tramo por diseñar, siguiendo los ejes del trazado de la red de alcantarillado combinado. El área aferente incluye el área tributaria propia de cada tramo, más el área de influencia drenada que se estima según la topografía de la zona y los colectores que llegan a él. Las áreas de drenaje se han determinado por medición directa de los planos (ver cuadros cálculos alcantarillado pluvial).

Coeficiente de escorrentía (C):

Este coeficiente depende directamente de la pendiente y el grado de permeabilidad del suelo y su estimación se realiza con base en la tabla D.4.7 Coeficientes de impermeabilidad RAS 2000-actualización 2015 y la caracterización de la superficie.

Para el presente caso, de acuerdo con el POT, la zona se clasifica como residencial, por lo tanto, se estima un coeficiente de escorrentía para áreas residenciales con casas contiguas, predominio de zonas duras C= 0.75.

Ajuste coeficiente de escorrentía por tramo:

- *C* = Coeficiente de escorrentía:

$$
C = \frac{SUMA (Cj * Aj)}{SUMA (A)}
$$

- *Cj* = Coeficiente de escorrentía del tramo *j*:

$$
Cj = 0.14 + 0.65 * Ci + 0.05 * S
$$

Dónde:

- $\overline{C}$ *i* = 0.75.
- *S* = Pendiente del tramo [m/m].
- *Aj* = Área del tramo.

Intensidad de Precipitación (I)**:**

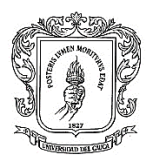

La intensidad de precipitación, para estimar el caudal pico de aguas lluvias, corresponde a la intensidad media de precipitación, la cual se determina mediante las curvas de intensidad-duración – frecuencia (IDF). De acuerdo con el nivel de complejidad del sistema (ALTO), es necesario referirse a la información pluviométrica local (literal D.4.4.3.3 RAS 2000-actualización 2015), por consiguiente se toma la curva de la estación de Obonuco, como la más representativa del régimen de lluvias de la zona de proyecto.

La intensidad se obtuvo de la relación Intensidad- Frecuencia- Duración. Distribución GUMBEL. Asociadas a la Estación Pluviométrica de OBONUCO, para lo cual se utiliza la fórmula siguiente:

$$
I (lps-hectárea) = 2.78 * C * \left(\frac{Tr^a}{(t+b)^n}\right)
$$

Dónde:

- $-C = 354.07078$ .
- $a = 0.2811778$ .
- $n = 0.8250633$ .
- $-b = 10.63$ .
- *Tr* = Tiempo de retorno en años.
- *t* = Tiempo de Concentración en Minutos.
- Caudal (*lps*) = *C \* I \* A*.
- *A* = Área en Hectáreas.

$$
I = 354.07078 * \left(\frac{Tr^{0.2811778}}{(Tc + 10.63)^{0.8250633}}\right) \qquad \left(\frac{mm}{hora}\right)
$$

Dónde:

- *Tr* = Periodo de Retorno de diseño en años.
- *Tc* = Tiempo de concentración en minutos.

TRABAJO DE GRADO MODALIDAD PASANTÍA JAVIER CHAVES MONCAYO

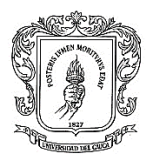

Período de Retorno de diseño *Tr* (Años):

El período de retorno de diseño debe determinarse de acuerdo con la importancia de las áreas y con los daños, perjuicios o molestias que las inundaciones puedan ocasionar a los habitantes, tráfico vehicular, comercio, industria etc. La selección del período de retorno está asociada entonces con las características de protección e importancia del área de estudio y, por lo tanto, el valor adoptado se justifica debidamente.

El período de retorno de diseño depende directamente del nivel de complejidad del sistema y de las características del área a drenar, además se relaciona con el grado de protección e importancia de la zona del proyecto. (Tabla D.4.1 RAS 2000-actualización 2015).

Para tramos con áreas tributarias menores a 2 hectáreas en zonas residenciales, el período de retorno se estima en *Tr* = 3 años.

Tiempo de Concentración *Tc* (minutos)**:**

Está compuesto por el período de entrada y recorrido en el colector (literal D.4.4.3.4 RAS 2000-actualización 2015).

 $Tc = Te + Tr$  (minutos)

El tiempo de concentración mínimo debe ser de 10 minutos, el cual a su vez debe contar con un tiempo de entrada mínimo de 5 minutos. Por otro lado, el tiempo de concentración máximo debe ser 20 minutos. Si dos o más tuberías confluyen a la misma estructura o cámara de conexión, el diseñador debe considerar como tiempo de concentración en ese punto, el mayor de los tiempos de concentración de las respectivas tuberías.

Tiempo de entrada (Te):

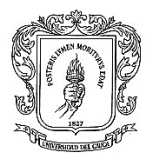

Corresponde al tiempo requerido para que la escorrentía llegue al sumidero del colector, se determina mediante la fórmula de la FAA de los Estados Unidos.

$$
Te = \frac{0.707 * (1.1 - C) * L^{0.5}}{S^{1/3}}
$$
 (minutes)

Dónde:

- *C*= coeficiente de escorrentía (0.75).
- *L*= Longitud máxima de flujo de escorrentía superficial (m).
- *S*= pendiente promedio entre el punto más alejado y el colector (m/m).

Tiempo de Recorrido (Tr)**:**

Representa el tiempo de viaje o tránsito del agua dentro del colector y se determina mediante la siguiente expresión (literal D.4.4.3.4.2 RAS 2000 actualización 2015)

$$
Tr = \frac{Le}{60*V} \quad (minutes)
$$

Dónde:

- *çLe* = longitud del tramo.
- $V =$  Velocidad Real (m/s).

Diámetro mínimo**:**

En las redes de recolección y evacuación de aguas lluvias, y principalmente en los primeros tramos, la sección circular es la más usual para las tuberías. El diámetro interno mínimo permitido en redes de sistemas de recolección y evacuación de aguas lluvias es 215 mm (literal D.4.3.4 RAS 2000-actualización 2015).

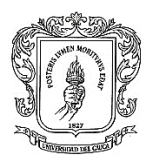

## **Velocidad mínima (literal D.4.3.6.1 RAS 2000-actualización 2015)**.

En los sistemas de recolección y evacuación de aguas lluvias, se transportan sólidos que pueden depositarse en las tuberías si el flujo tiene velocidades bajas. Por lo tanto, debe tenerse una velocidad suficiente para lavar los sólidos depositados durante los períodos de bajos caudales. Debido a esto se debe establecer una velocidad mínima como criterio de diseño. La velocidad mínima real permitida en cada tramo es de **0,75 m/s** para el caudal de diseño, siempre que el diámetro sea menor que 450 mm.

Las velocidades reales mínimas especificadas en la Norma RAS 2000 se chequearán para el alcantarillado pluvial y sanitario, tanto en las condiciones finales como en las condiciones iniciales de operación.

#### **Velocidad máxima** (literal D.4.3.6.2 RAS 2000-actualización 2015).

En el diseño de redes de alcantarillado de aguas lluvias se debe establecer en forma clara un valor máximo de velocidad permisible en la tubería. Los valores máximos de velocidad permisible deben quedar plenamente justificados en el diseño, en términos de las características de los materiales que van a conformar las paredes internas de las tuberías y de las estructuras de conexión, de las características abrasivas de los sedimentos movidos por las aguas lluvias y de la turbulencia del flujo.

En general, se recomienda que la velocidad máxima sea de **5 m/s**, salvo en el caso de las tuberías plásticas en que dicha velocidad puede ser hasta de **10 m/s**.

El pasante estuvo encargado de la revisión y actualización de las tablas para los procedimientos de acuerdo con los formatos suministrados por Empopasto donde se carga la información y se realiza los cálculos de los colectores con asesoría de los Ingenieros para la evaluación de resultados

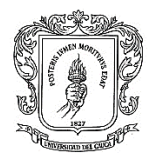

# *Tabla No 4* Caudal de Aguas Negras

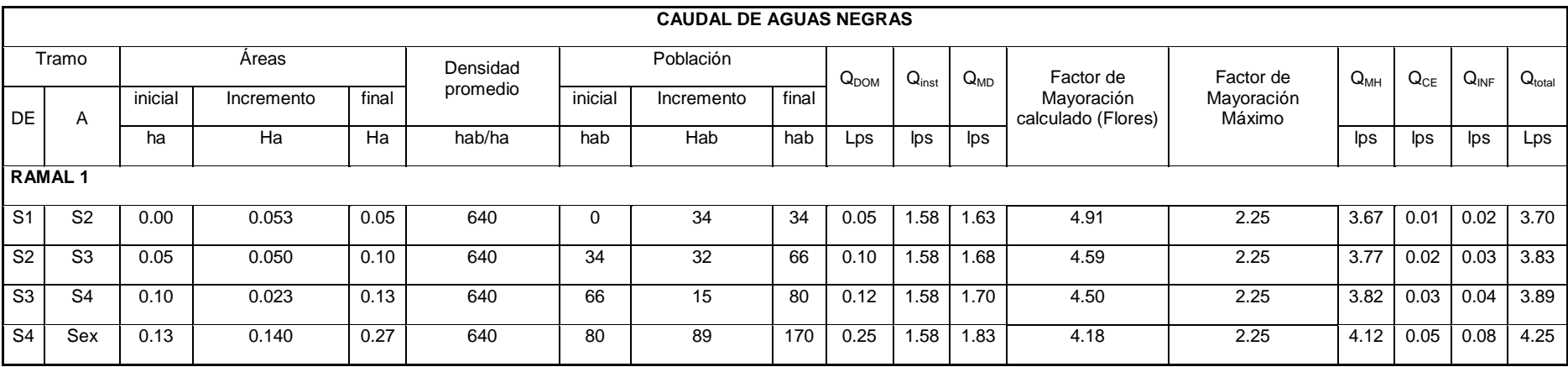

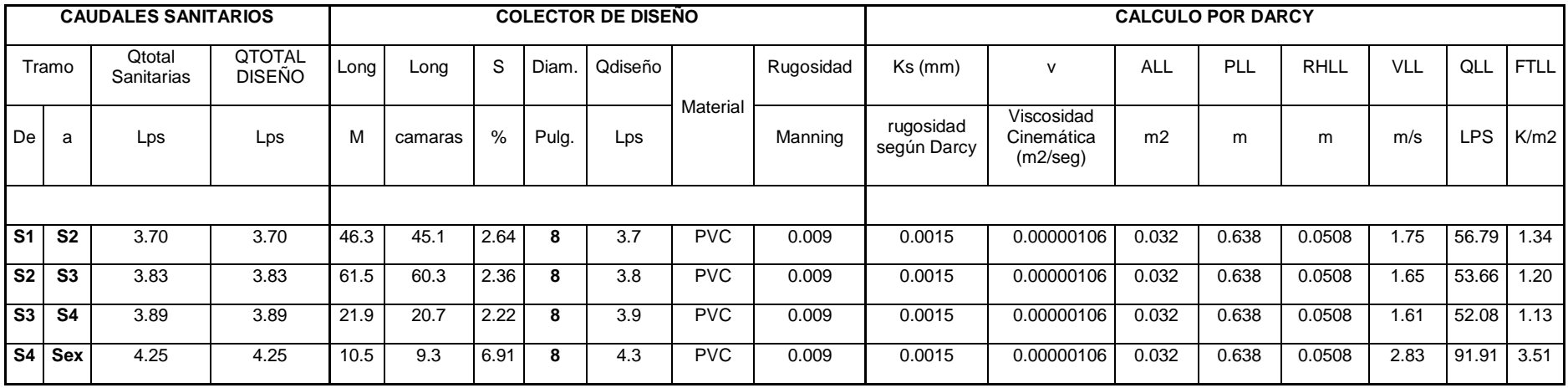

TRABAJO DE GRADO MODALIDAD PASANTÍA JAVIER CHAVES MONCAYO

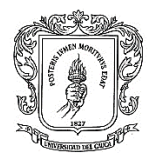

## *Tabla No 5* Diseño Colectores Sanitarios

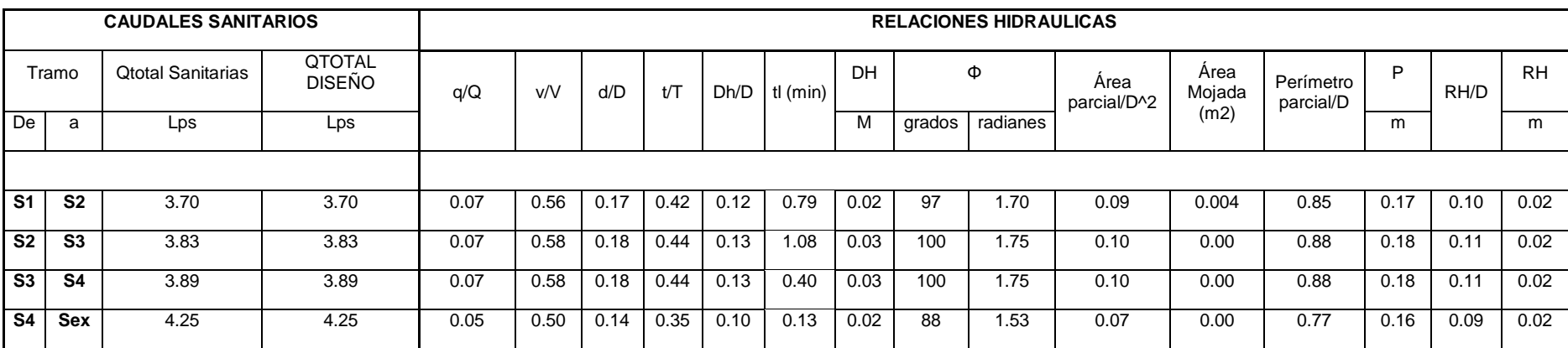

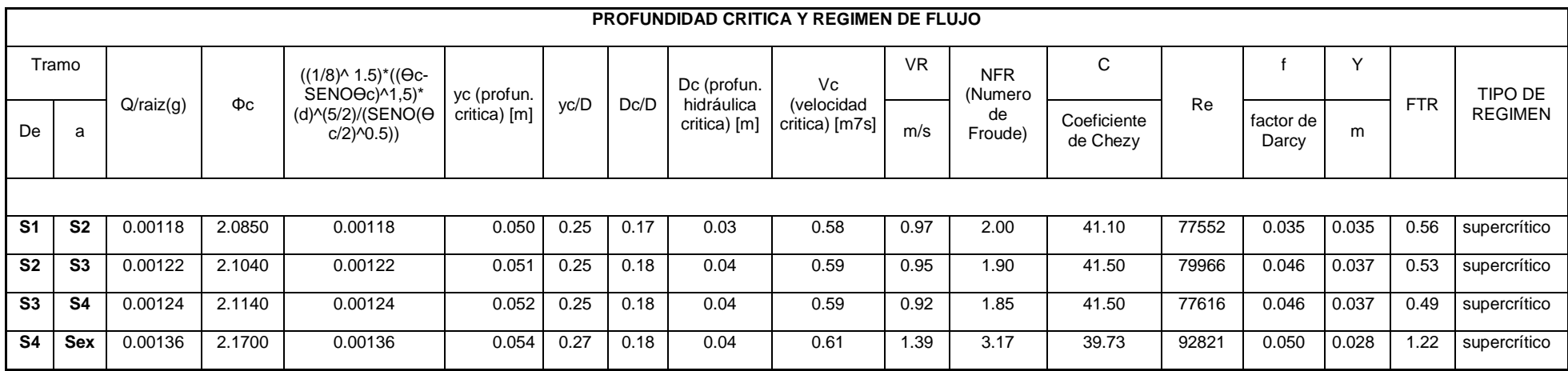

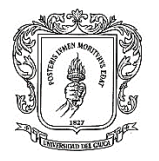

## *Tabla No 6* Datos Colector De Diseño (Sanitario)

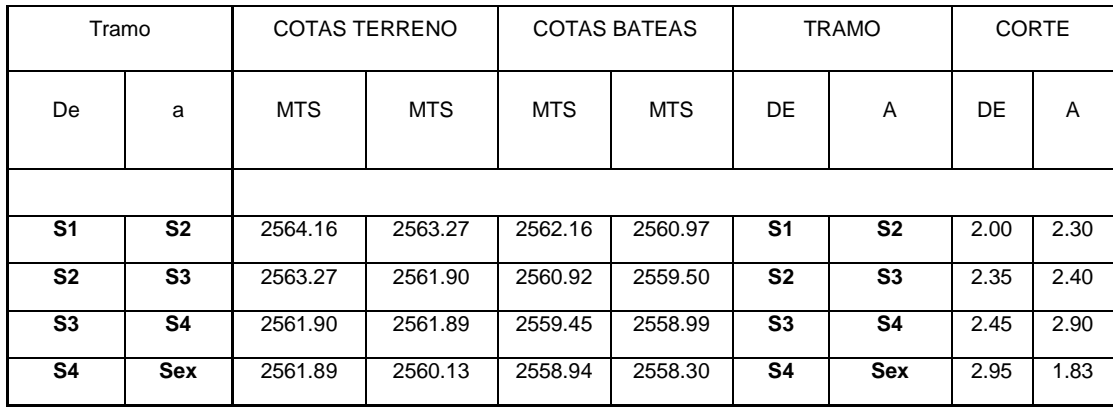

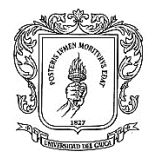

## *Tabla No 7* Diseño Colectores Aguas Lluvias

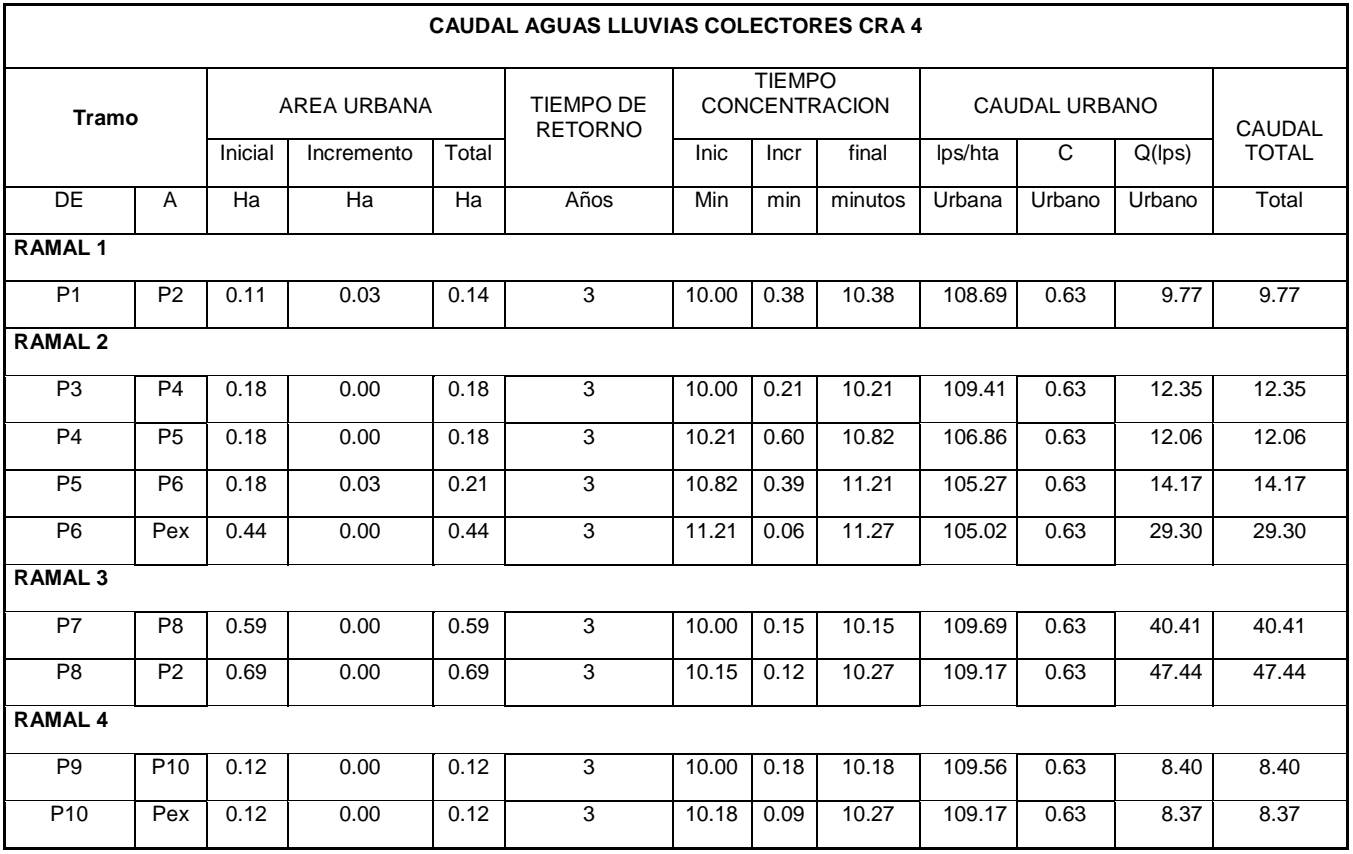

TRABAJO DE GRADO MODALIDAD PASANTÍA JAVIER CHAVES MONCAYO

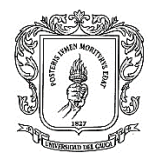

## *Tabla No 8* Cálculos Colector Pluvial

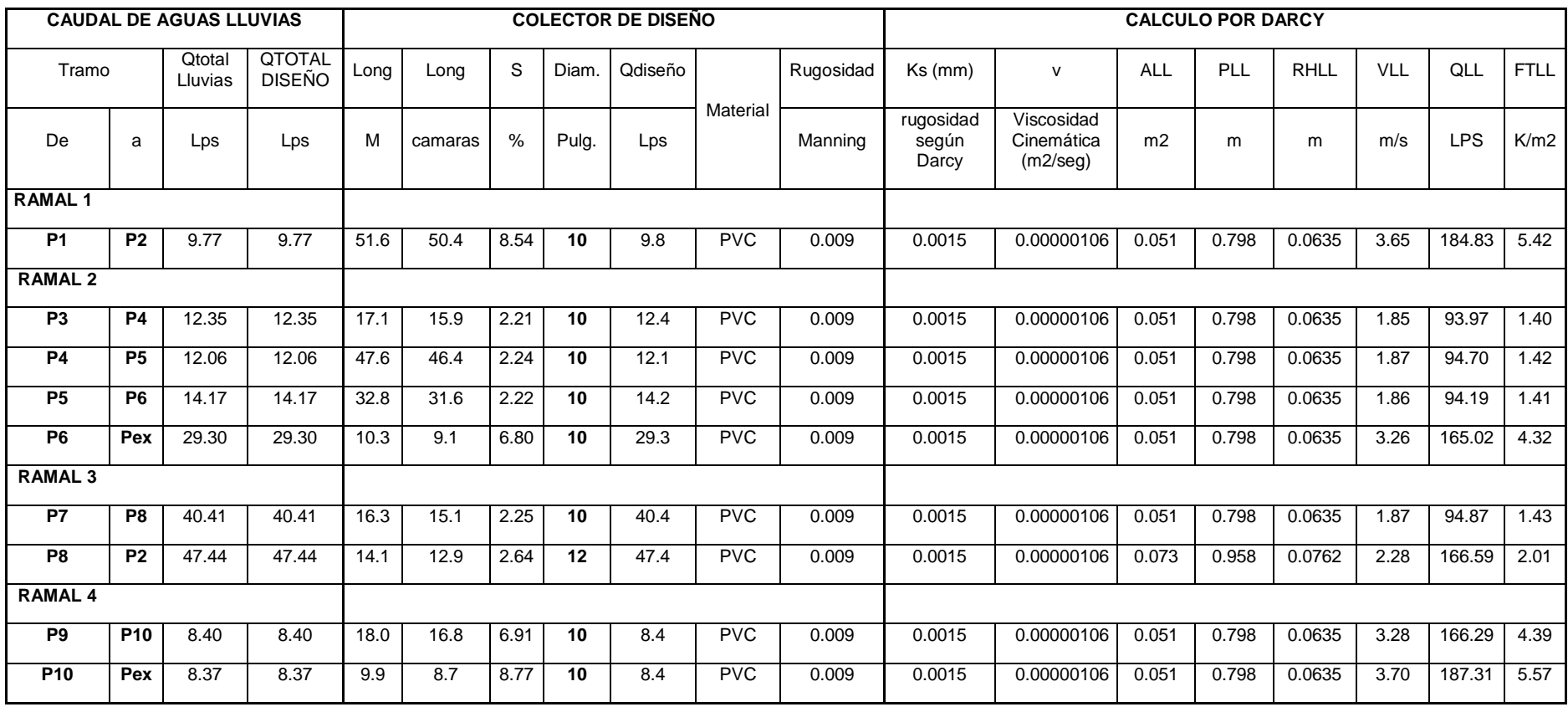

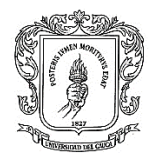

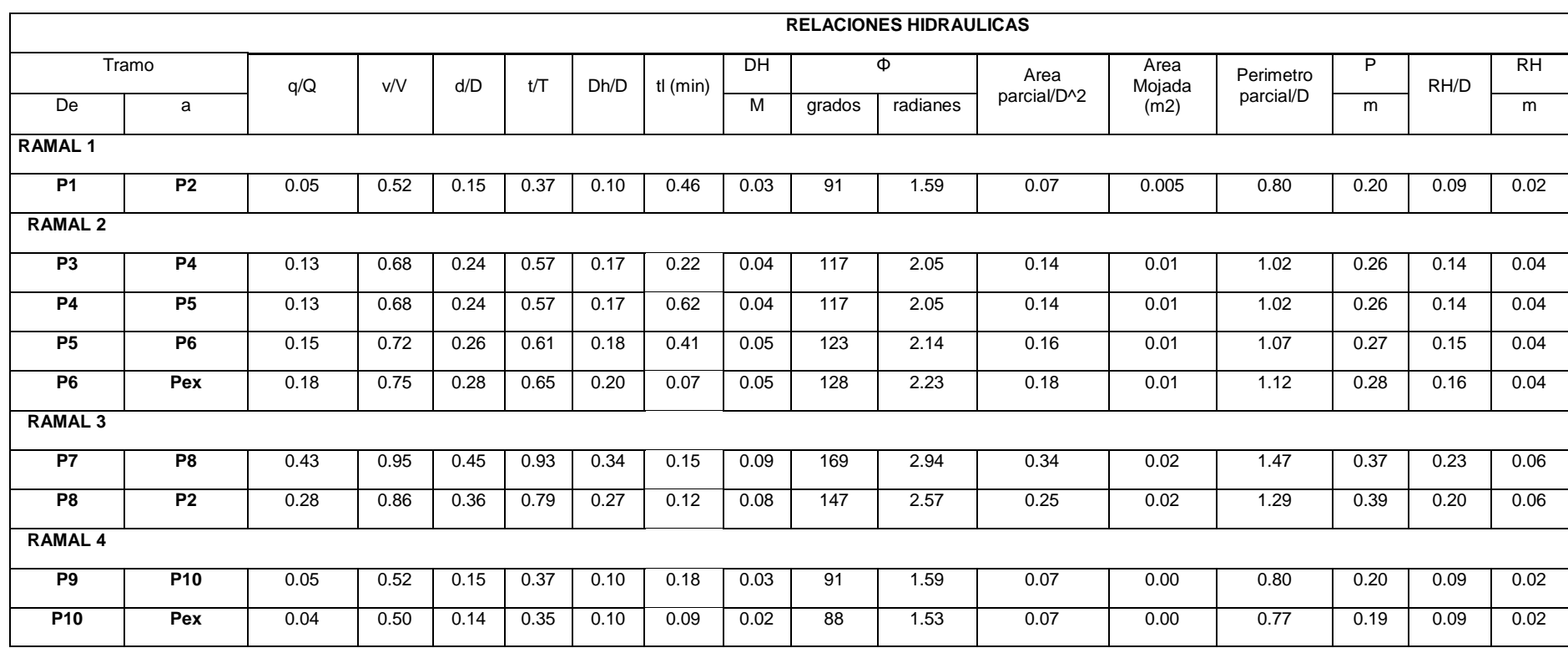

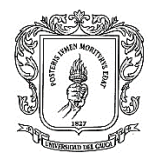

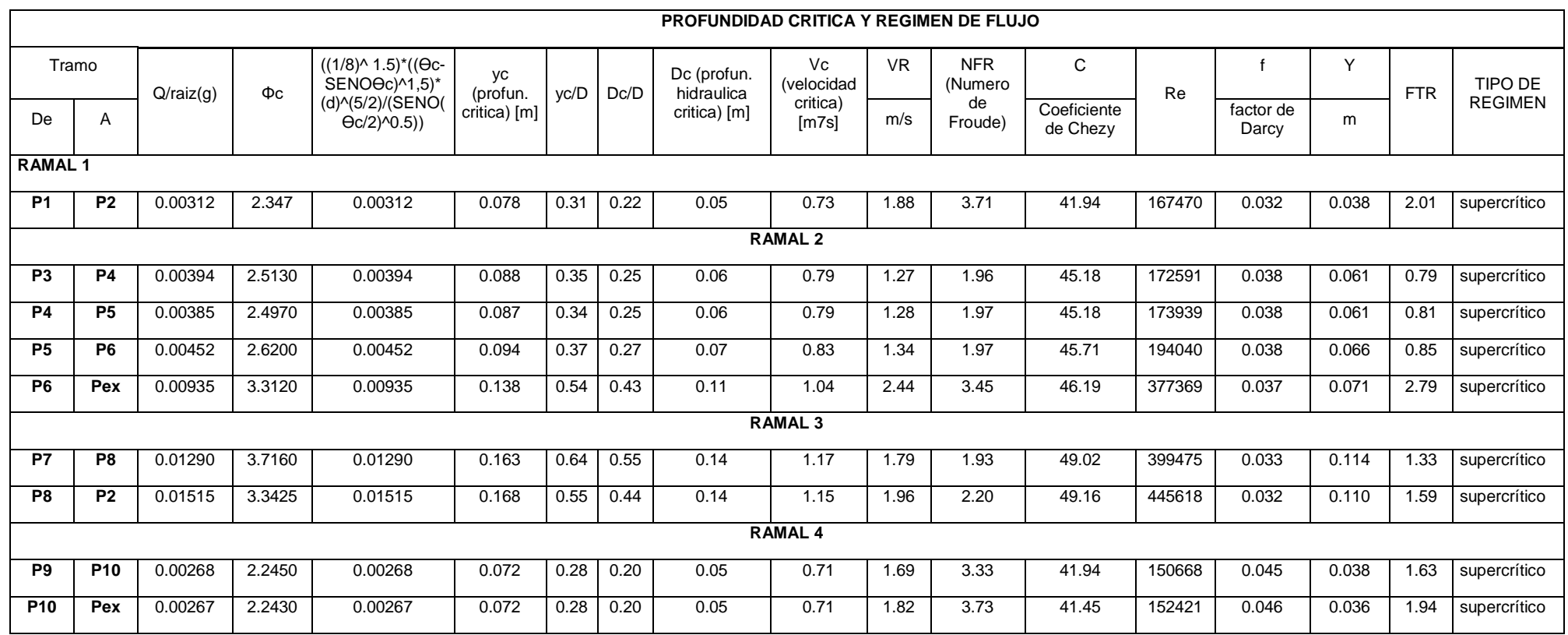

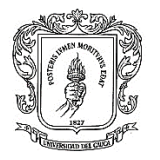

## *Tabla No 9* Datos Colector

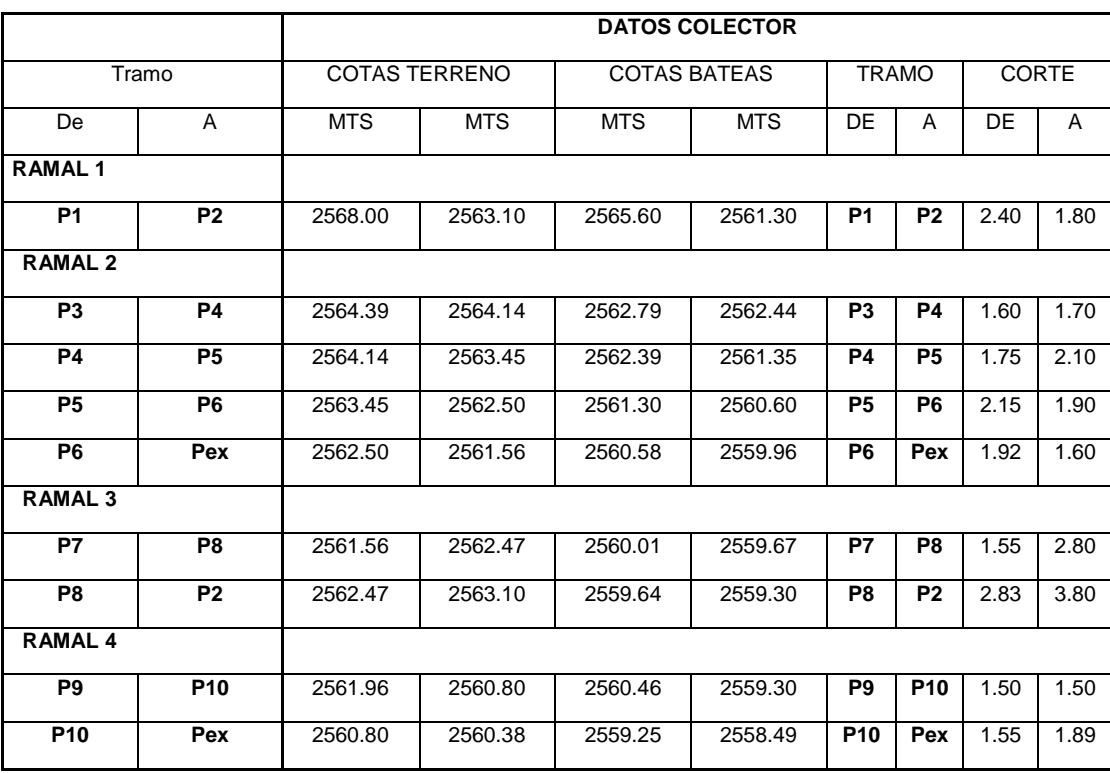

TRABAJO DE GRADO MODALIDAD PASANTÍA JAVIER CHAVES MONCAYO

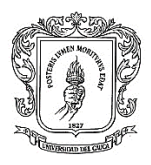

Una vez terminada la matriz, se procede a introducir la información en los planos, incluyendo las especificaciones de la empresa Empopasto

Los planos contienen:

La planta, el perfil y detalles; se determina primero el tipo que existe, proyectado la reposición y/o rehabilitación o des-habilitación; seguidamente se colocan los bloques de las convenciones que utiliza la empresa Empopasto, de acuerdo con la norma. (en los anexos se encuentra la norma completa).

A continuación, se observan los diagramas que se usan para el diseño de los planos, de acuerdo con, las exigencias de la empresa Empopasto:

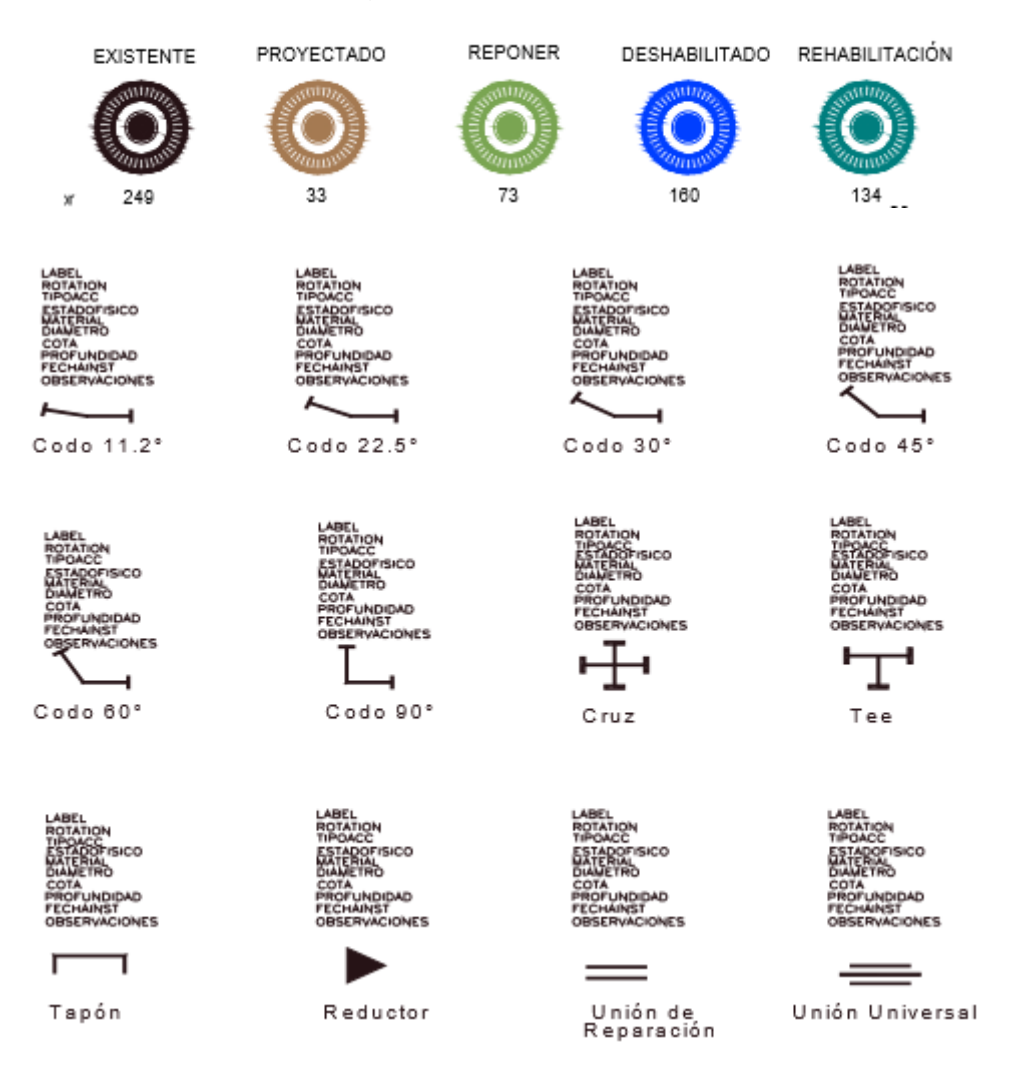

*Figura 8 Bloques y Atributos para Accesorios de la Red de Acueducto.*

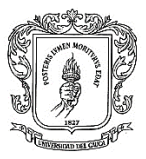

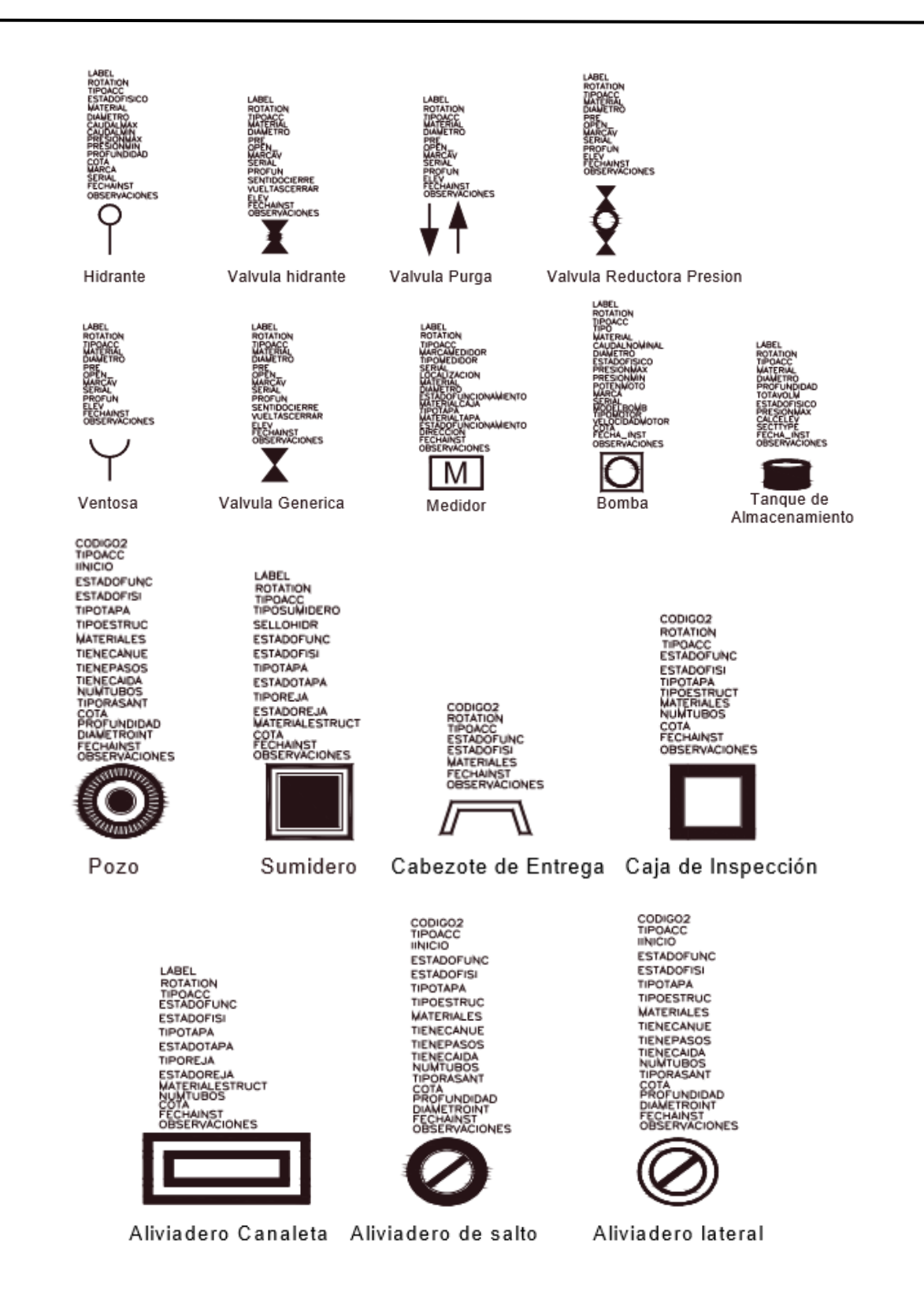

*Figura 9 Bloques y Atributos para Accesorios de la Red de Alcantarillado*

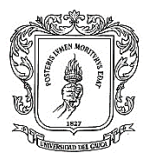

#### ESTRUCTURAS PARA OTRAS REDES DE SERVICIOS

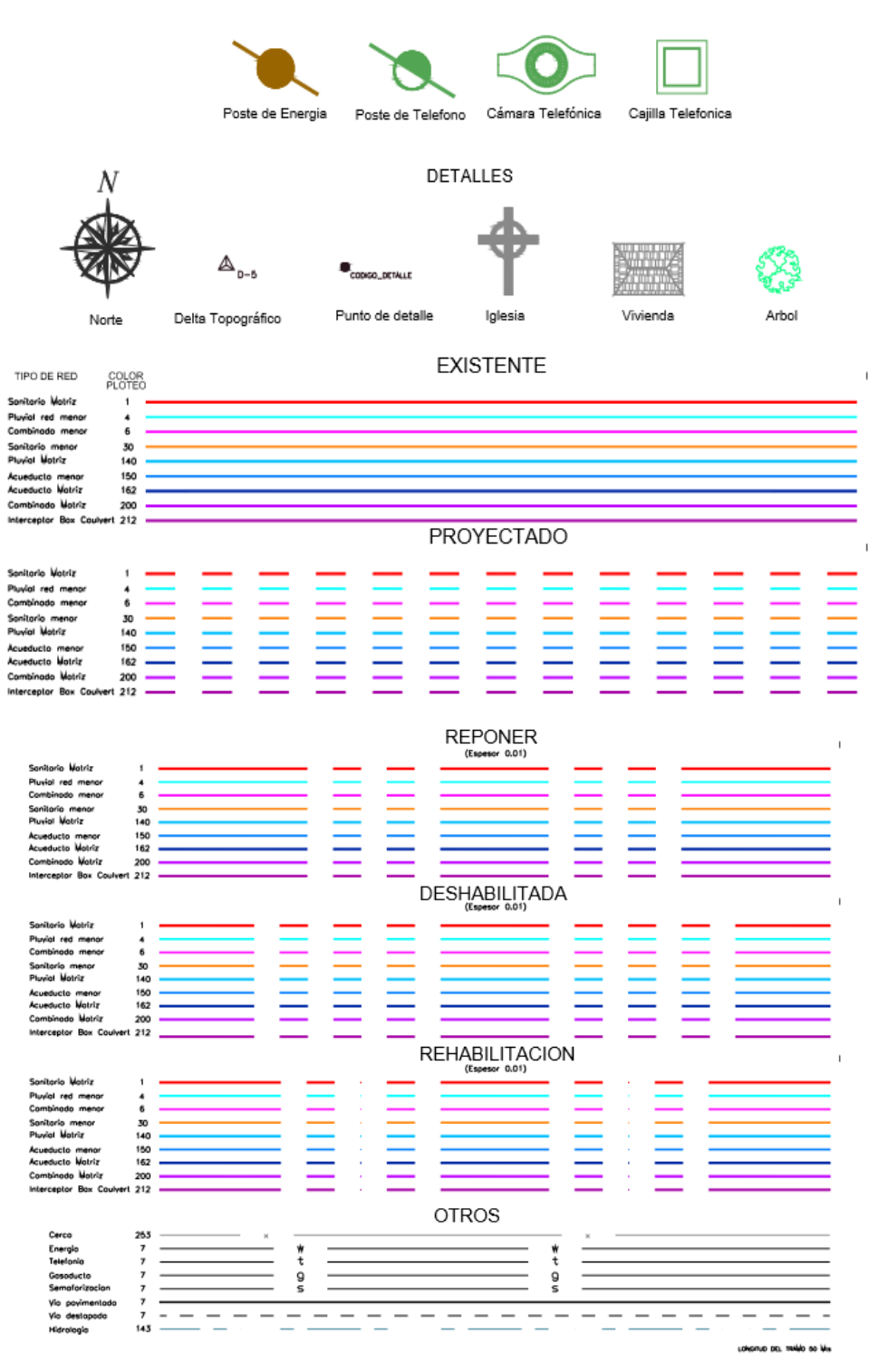

*Figura 10 Bloques, Atributos y líneas para Accesorios y Colectores de la Red de Alcantarillado y Acueducto*

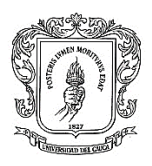

En las figuras 8, 9 y 10 se muestra los diferentes bloques que se usa para hacer los diseños estos son importantes porque indica un alfabeto para poder leer el plano, desde los colores y las formas uno puede interpretar muchas cosas como ejemplo los colores de las cámaras para saber si se debe reponer, rehabilitar, deshabilitar, etc. para saber si es conveniente desarrollar el proyecto, plasmando en el plano.

Estos planos fueron elaborados por el Pasante con información obtenida del levantamiento topográfico, para el desarrollo de la obra de la carrera 28

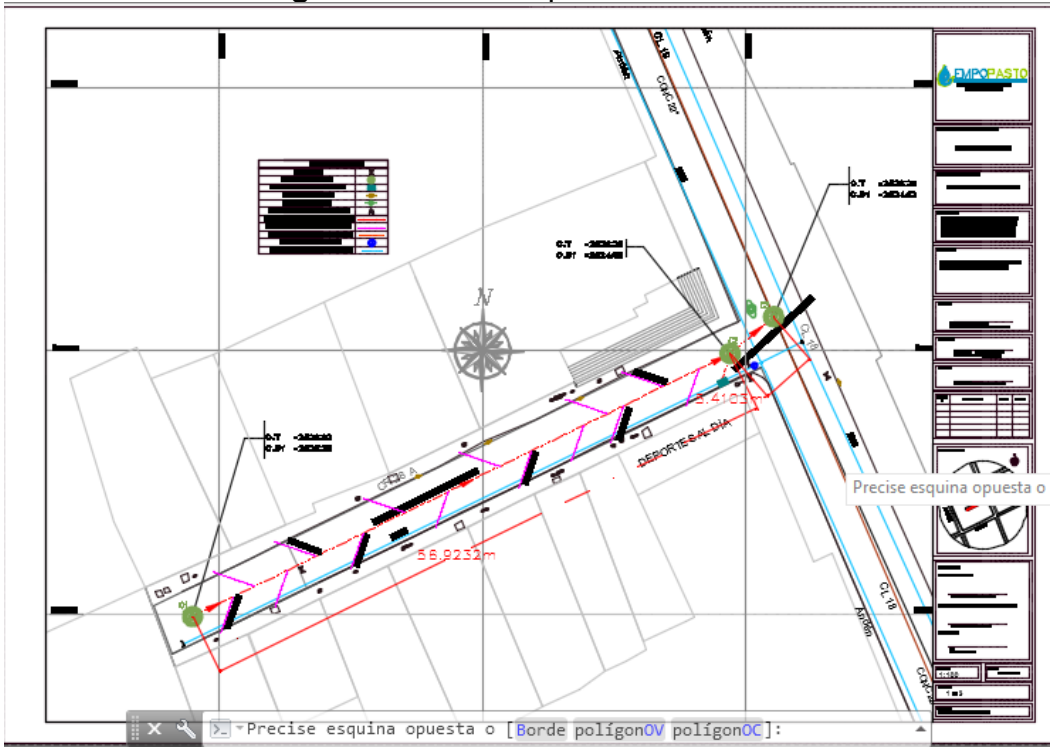

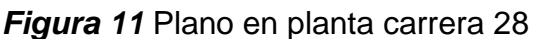

Fuente: Elaboración Propia, Original en AutoCAD (Anexo)

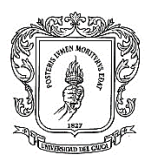

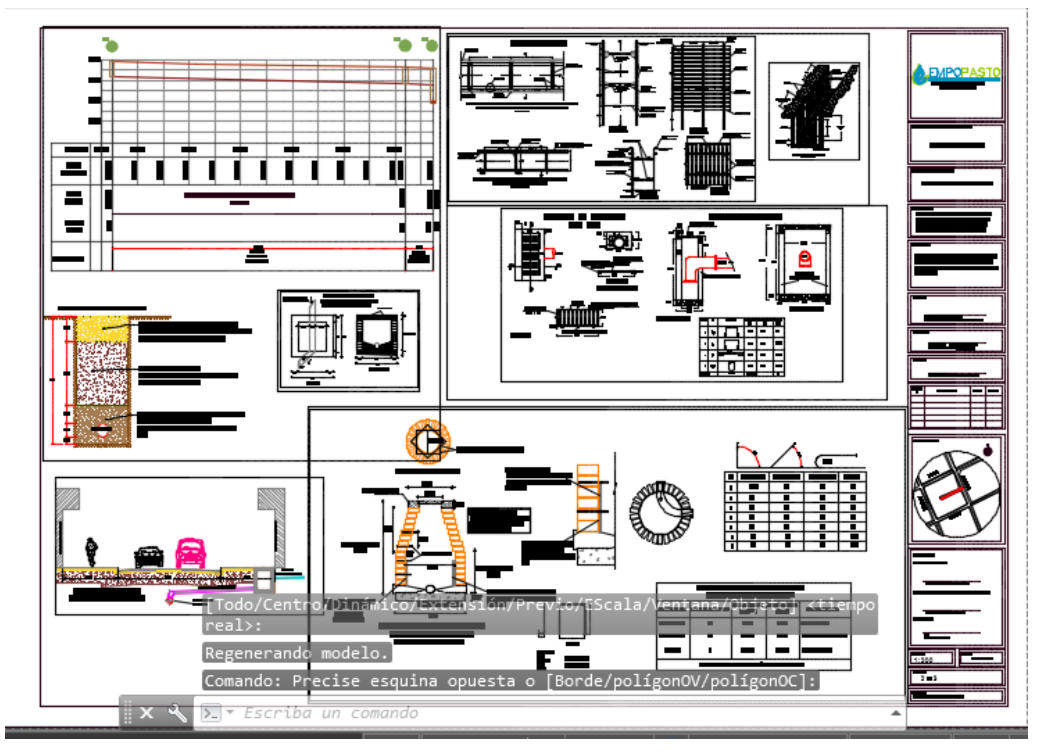

*Figura 12* Plano de detalles carrera 28

Fuente: Elaboración Propia, Original en AutoCAD (Anexo)

Los planos anteriores sobre la carrera 28 se encuentran terminados.

La figura 11 es plano de distribución en planta donde se muestra el trazado del Alcantarillado y los sectores por donde pasa, igualmente la figura 12 es un plano de detalles, donde se encuentran el perfil y los diseños de las estructuras.

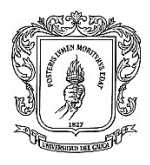

## **4. CUANTIFICACIÓN MATERIALES CONSTRUCCIÓN DE OBRAS CIVILES.**

<span id="page-52-0"></span>La cuantificación de materiales se realizó una vez terminados los diseños utilizando la información obtenida en estos, de esta manera se procede a cuantificar excavaciones, rellenos, reposiciones, proyecciones, demoliciones y desalojos, mediante hojas de cálculo.

Las excavaciones**:** se calcularon de acuerdo con la longitud del tubo, el diámetro y las cotas.

La siguiente tabla elaborada por el pasante, indica los cálculos de materiales en las excavaciones

#### *Tabla No 10 Cálculo de Excavaciones*

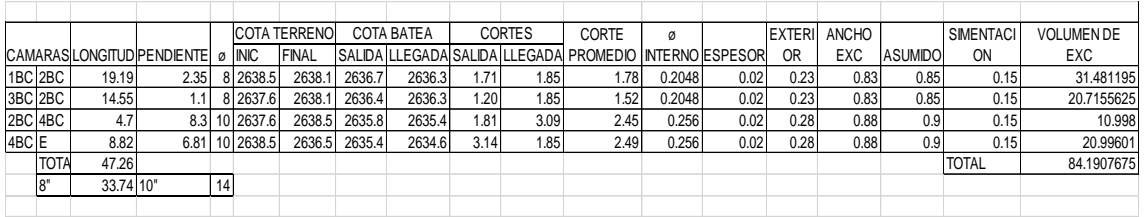

Las excavaciones totales están dadas en m<sup>3</sup>, separadas entre manual y mecánica, la manual está entre 0 y 3 metros, y la mecánica de 3 metros en adelante y por porcentajes según el estudio de suelos en tres tipos de material que son común, conglomerados y roca.

## <span id="page-52-1"></span>**4.1 RELLENOS**

Para el cálculo de rellenos, el pasante mediante hoja de cálculo y de acuerdo con el esquema que se sugiere en el estudio de suelos y la información de longitud, diámetro y cotas se realizan los cálculos pertinentes para los rellenos en cada clase, como lo registra la tabla siguiente:

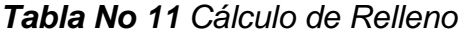

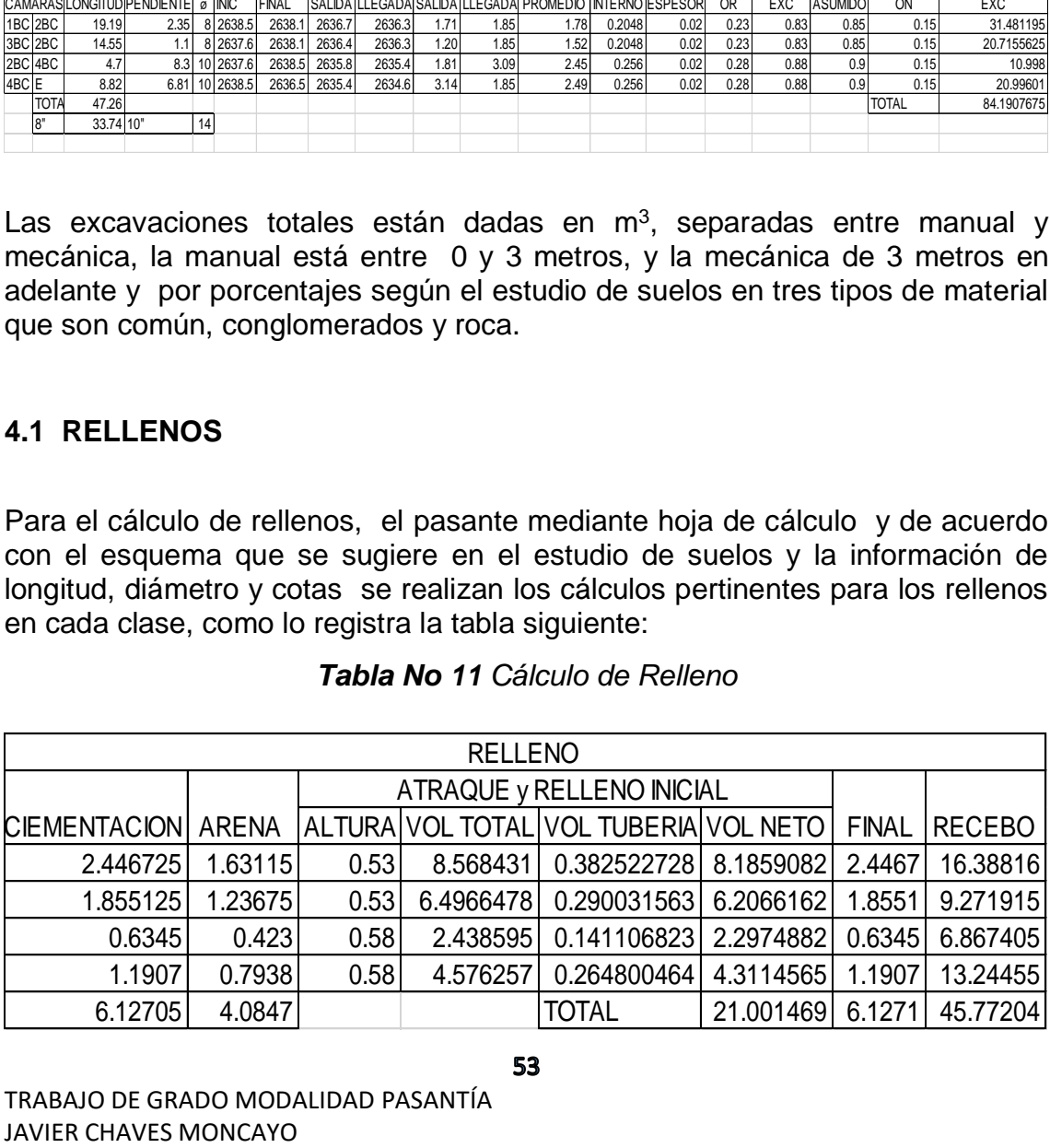

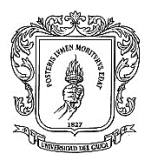

Fuente: Elaboración Propia

Los Rellenos por lo general tienen cimentación, una capa de arena, el atraque, el relleno de inicio con el mismo material del atraque, un recebo y relleno final, todos los cálculos se realizan en unidades de volumen ( $m<sup>3</sup>$ .)

## <span id="page-53-0"></span>**4.1.1 Reposición**

Se repone aquellas cosas que existen, pero están en mal estado, como cámaras, sumideros, válvulas, acometidas, entre otros.

## <span id="page-53-1"></span>**4.1.2 Proyecciones**

Es lo que se va colocar nuevo como colectores, cámaras, sumideros, válvulas, entre todo tipo de accesorios de acueducto y alcantarillado, se cuantifican por unidad o metro lineal en el caso de los colectores.

## <span id="page-53-2"></span>**4.1.3 Demoliciones**

Es lo que se van a demoler como andenes, pavimentos y/o construcciones por donde va realizar las excavaciones, y su unidad se da  $m^2$ 

#### <span id="page-53-3"></span>**4.1.4 Desalojo**

Como su nombre lo indica es desalojar los materiales obtenidos por las excavaciones y demoliciones; se cuantifica en  $m^3$ , este material (RCD) se transporta y se lleva para disposición final a un sitio debidamente autorizado por la autoridad ambiental (Secretaría Municipal de Gestión Ambiental)

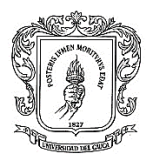

## **5. PRESUPUESTO**

**.**

<span id="page-54-0"></span>El presupuesto se realiza con base en el análisis de precios unitarios y cantidades de obra, de acuerdo con la descripción y/o detalles a cuantificar.

Este presupuesto se divide en ítems según la obra, en el caso de alcantarillado son los siguientes:

- Preliminares
	- a) Localización
	- b) Demoliciones
	- c) Retiros
	- d) Apiques de exploración (si es necesario)
- Excavaciones
	- a) Manual de material común
	- b) Manual de material conglomerado
	- c) Mecánica de material común
	- d) Mecánica de material conglomerado
	- e) Roca con corte
- Suministro e instalación tubería de alcantarillado
- Construcción de cámaras
- Construcción acometida domiciliaria de alcantarillado
- Rellenos
- Construcción de sumideros
- Reposición de andenes y pavimentos
- Plan de manejo ambiental
- Plan de manejo de transito

En el caso de acueducto son los siguientes:

- Preliminares
	- a) Localización
	- b) Demoliciones
	- c) Retiros
- Excavaciones
- a) Manual de material común
- b) Manual de material conglomerado

TRABAJO DE GRADO MODALIDAD PASANTÍA JAVIER CHAVES MONCAYO

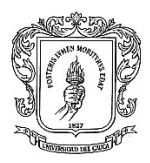

- c) Mecánica de material común
- d) Mecánica de material conglomerado
- e) Roca con corte
- Suministro e instalación tubería a presión a) Tubería PR 200
- Suministro e instalación de válvulas y accesorios
- Construcción acometida domiciliaria de acueducto
- Rellenos
- Reposición de andenes y pavimentos
- Plan de manejo ambiental
- Plan de manejo de transito

Se realiza el análisis de precios unitarios de acuerdo con el concepto de la obra y por cada ítem, este análisis es elaborado por los Ingenieros de Empopasto donde participó activamente el Pasante.

| CONCRETO SIMPLE 3000PSI CON ACELERANTE |                |        |        |             | Unidad: M3<br><b>ITEM: BASICO</b> |  |  |
|----------------------------------------|----------------|--------|--------|-------------|-----------------------------------|--|--|
| <b>DESCRIPCION</b>                     | <b>UND</b>     | CANT.  | DESP.% | PRECIO UNIT | <b>VALOR TOTAL</b>                |  |  |
| <b>MATERIALES</b>                      |                |        |        |             |                                   |  |  |
| <b>CEMENTO GRIST1</b>                  | KG             | 350    | 5      | 520.00      | 191,100.00                        |  |  |
| <b>ARENANEGRA</b>                      | M <sub>3</sub> | 0.56   | 5      | 36,400.00   | 21,403.20                         |  |  |
| <b>TRITURADO COMUN</b>                 | M <sub>3</sub> | 0.84   | 5      | 45,400.00   | 40.042.80                         |  |  |
| AGUA DE AMASADO                        | <b>LT</b>      | 180    | 5      | 32.00       | 6,048.00                          |  |  |
| ACEL.DE FRAGUADO Y RESIST.P/CTOS       | KG             | 10.5   |        | 12,730.00   | 133,665.00                        |  |  |
|                                        |                |        |        |             |                                   |  |  |
|                                        | 392,259.00     |        |        |             |                                   |  |  |
| <b>MANO DE OBRA</b>                    |                |        |        |             |                                   |  |  |
| <b>MAESTRO</b>                         | HH             | 0.5    |        | 10,988.00   | 5.494.00                          |  |  |
| <b>OFICIAL</b>                         | <b>HH</b>      | 0.5    |        | 8,700.00    | 4,350.00                          |  |  |
| <b>OBREROS</b>                         | HH             | 4      |        | 6,325.00    | 25,300.00                         |  |  |
|                                        |                |        |        |             |                                   |  |  |
|                                        | 35,144.00      |        |        |             |                                   |  |  |
| <b>EQUIPO</b>                          |                |        |        |             |                                   |  |  |
| MEZCLADORA DE CONCRETO 1.5 BULTOS      | <b>HORA</b>    | 0.7    |        | 7,160.00    | 5,012.00                          |  |  |
| <b>HERRAMIENTA MENOR</b>               | <b>GLB</b>     | 1.6397 |        | 1,000.00    | 1,639.70                          |  |  |
|                                        |                |        |        |             |                                   |  |  |
|                                        | 6,651.70       |        |        |             |                                   |  |  |
|                                        |                |        |        |             |                                   |  |  |
|                                        | 434,055.00     |        |        |             |                                   |  |  |

*Tabla No 12 Cálculo de precios unitarios 1*

Fuente: Análisis de precios unitarios carrera 28 EMPOPASTO S.A. ESP

TRABAJO DE GRADO MODALIDAD PASANTÍA JAVIER CHAVES MONCAYO

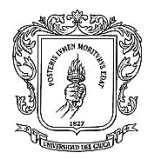

### *Tabla No 13 Cálculo de precios unitarios 2*

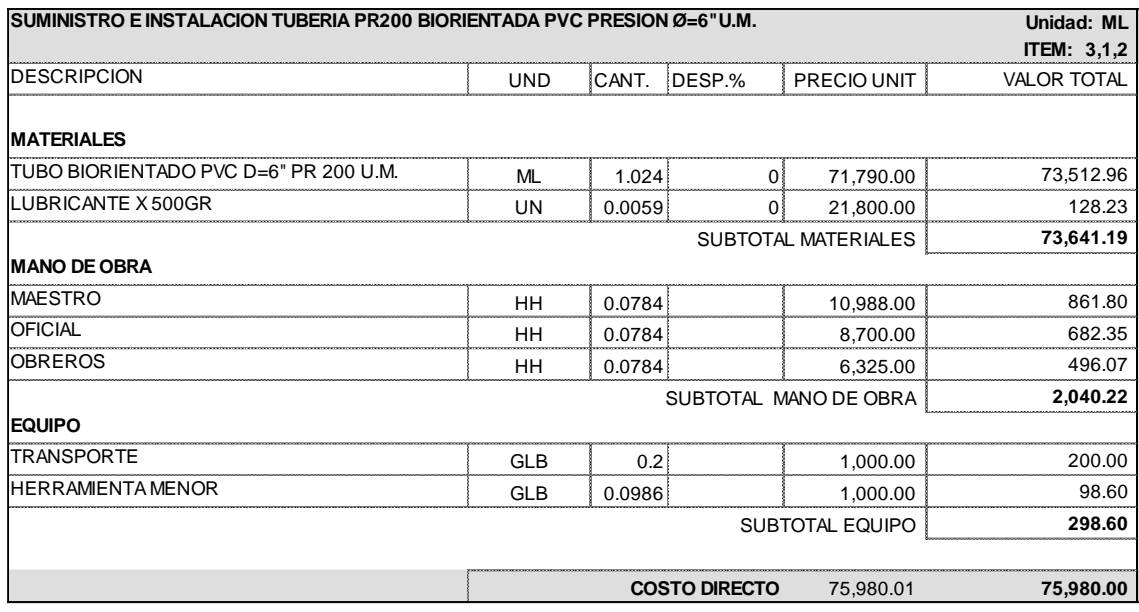

Fuente: Análisis de precios unitarios carrera 28 EMPOPASTO S.A. ESP

Una vez presupuestados todos estos ítems se sacan los costos directos, y con esto se puede obtener los costos indirectos y valor total de la obra.

*Tabla No 14 Cálculo total costos indirectos del presupuesto*

| <b>COSTOS INDIRECTOS</b> |                              |               |             |
|--------------------------|------------------------------|---------------|-------------|
|                          | <b>VALOR COSTOS DIRECTOS</b> | 1,015,507,669 |             |
|                          | ADMINISTRACION               | 18.50%        | 187,868,919 |
|                          | <b>IMPREVISTOS</b>           | 5.00%         | 50,775,383  |
|                          | UTILIDAD                     | 8.00%         | 81,240,614  |
|                          | <b>TOTAL AIU</b>             | 31.50%        | 319,884,916 |
|                          | IVA SOBRE LA UTILIDAD        | 16.00%        | 12,998,498  |
|                          | 1,348,391,083                |               |             |

Fuente: EMPOPASTO S.A. ESP

El presupuesto de Costos Indirectos se obtiene del presupuesto general, y para tener un presupuesto con precios al día, este se está actualizando con diversas cotizaciones que se solicitan a proveedores de diferentes lugares.

Los presupuestos se elaboraron de acuerdo con las actividades a realizar, dependiendo del diseño del proyecto, con esta elaboración presupuestal el pasante aprendió a realizar el Análisis de Precios Unitarios – APU para sacar costos por unidad, lo cual facilitó la elaboración del presupuesto, dado que solo se debe multiplicar por las cantidades de cada material para obtener costo total

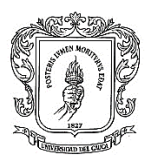

de cada renglón, además teniendo las cantidades que entrega el diseño se cuantifica las actividades, una vez examinados los criterios de los ingenieros que asesoraron para el desarrollo del presupuesto, se incluye una flexibilidad para un rango de error (imprevisto) que permita cubrir algunos costos adicionales o no previstos y de esta manera evitar dificultades futuras, ejemplo en una excavación, el diseño daba 400m<sup>3</sup> de material, el presupuesto lo aproxima a 450m<sup>3</sup> para tener un margen de flexibilidad en las cantidades al momento de realizar la excavación por parte del contratista y evitar inconvenientes presupuestales para no realizar ajustes al mismo por esta causa

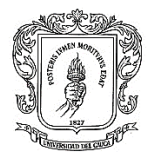

### **6. CRONOGRAMA**

El cronograma se realiza con las actividades que aparecen en el presupuesto y con el análisis de los precios unitarios, se asigna el tiempo que necesita cada actividad, y con los conocimientos de construcción. Fueron elaborados por el pasante con asesoría de los ingenieros.

### *Tabla No 15 Cronograma.*

<span id="page-58-0"></span>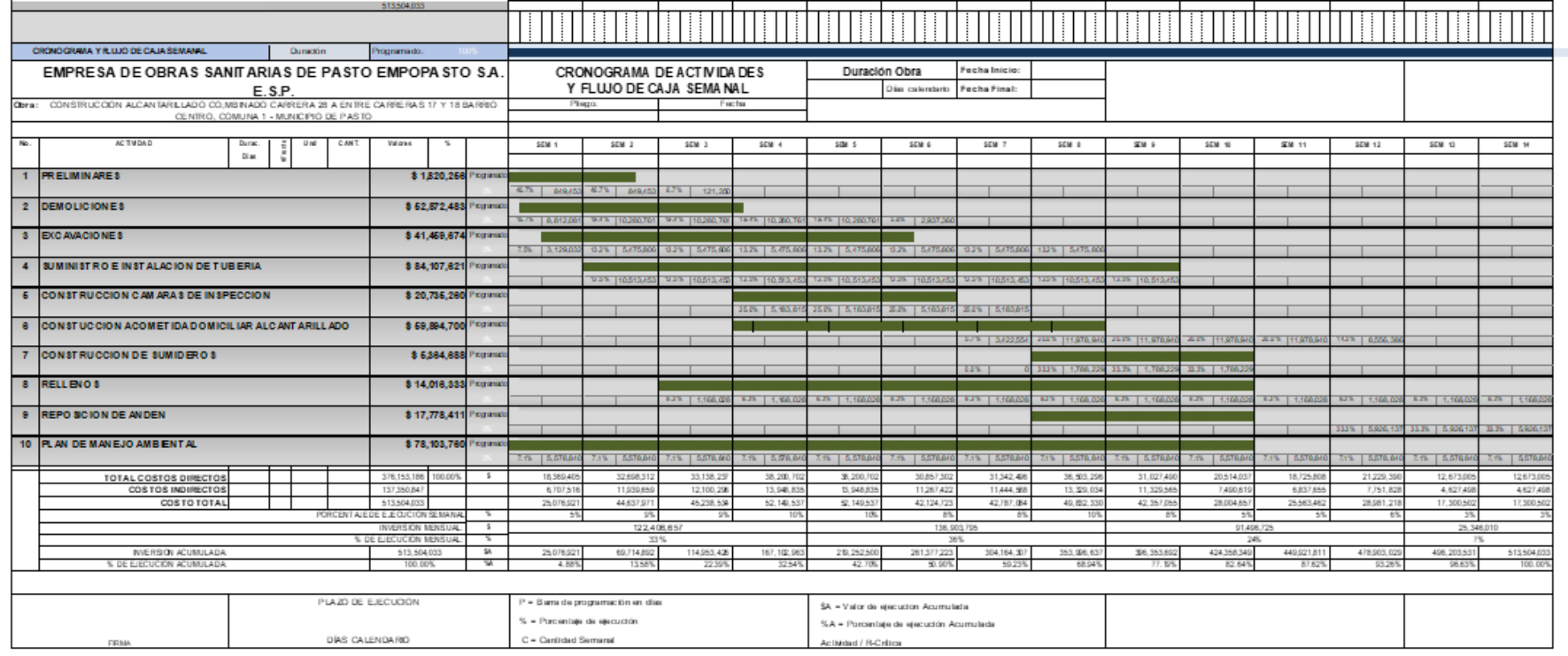

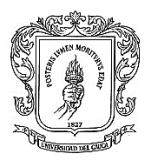

### **Actividades**

- Preliminares
- Excavaciones Suministro e instalación tubería de alcantarillado
- Construcción de cámaras
- Construcción acometida domiciliaria de alcantarillado
- Rellenos
- Construcción de sumideros
- Reposición de andenes y pavimentos

Los anteriores ítems se los cronometra con base al análisis de precios unitarios y se organiza según los conocimientos de construcción

- Plan de manejo ambiental
- Plan de manejo de transito

Estos dos últimos ítems estarán presentes durante toda la obra.

Una vez realizado lo anterior podemos saber qué porcentaje de obra se debe ejecutar cada semana para que si la interventoría lleve control de la obra y salga en tiempo que esté programada.

Se debe tener muy claros los conceptos en la cabeza, para saber cómo realizar la obra, iniciando con los procesos preliminares, determinando la duración de cada proceso y así determinar el avance y poder incluir otras actividades aparte de las programadas y de esta manera se van haciendo los ajustes correspondientes, para saber el número de semanas que se necesitan y una vez las actividades estén organizadas se puede determinar y calcular los costos y los porcentaje a las bases de la obra por semana que son necesarios para que la interventoría lleve un control semanal del avance de la obra. En la figura anterior se puede observar cómo queda el cronograma terminado en Excel

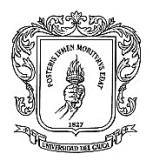

## **7. ESPECIFICACIONES TÉCNICAS**

<span id="page-60-0"></span>Se elabora las especificaciones técnicas basándose en las actividades del presupuesto, se detalla cada actividad, con su proceso constructivo o de colocación al detalle para que sea ejecutada de la mejor manera y bajo todas las normas colombianas de construcción, con detalles y especificaciones técnicas exigidas para los materiales que sean de calidad que se pueda exigir parte de la interventoría.

Durante la pasantía se hizo un glosario de términos de todas las actividades que sirvió como base para realizar las especificaciones técnicas de los proyectos en estudio.

Para la obtención de las especificaciones técnicas se tomaron como referentes las especificaciones técnicas de anteriores proyectos, las cuales se actualizaron de acuerdo con las normas vigentes incluyéndoles la unidad de medidas para facilitar la cuantificación; actividad que estuvo a cargo del Pasante con asesoría de los Ingenieros de Empopasto

Se encuentran los siguientes títulos:

- 1. Preliminares
- 2. Demoliciones
- 3. Retiro de tubería
- 4. Cortes y pavimentos
- 5. Excavaciones
- 6. Suministro de tubería de alcantarillado
- 7. Suministro e instalación tubería presión acueducto
- 8. Suministro e instalación accesorios alcantarillado
- 9. Suministro e instalación accesorios acueducto
- 10.Rellenos
- 11.Reposición de andenes
- 12.Sumideros
- 13.Estructuras en concreto
- 14.Bases y sub-bases
- 15.Construcción de estructuras
- 16.Plan de manejo Ambiental

En los anexos digitales se encuentra el glosario completo relacionado con las normas técnicas.

Este glosario se realizó con un listado de todas las actividades que se puedan presentar en una obra y se describe paso a paso el procedimiento como se debe hacer cada actividad y que cumpla con la norma exigida, también se describe de qué forma va a medir su avance.

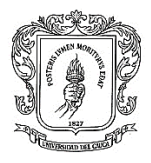

Como pasante se aprendió sobre los procesos constructivos registrados en el presente documento.

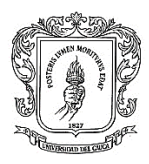

## **8. CONCLUSIONES**

- <span id="page-62-0"></span> La modalidad de pasantía como trabajo de grado brinda al estudiante una experiencia sumamente enriquecedora para su futura vida profesional.
- La práctica profesional es una excelente herramienta para aplicar los conocimientos académicos adquiridos en los años de carrera universitaria.
- El pasante de ingeniería debe tener el carácter, el conocimiento y el criterio para la toma de decisiones bajo presión y para aprobar o rechazar un proceso Constructivo y de Diseño.
- La experiencia de esta pasantía permitió estructura un proyecto de Acueducto y Alcantarillado en la ciudad de Pasto, con base en la norma RAS 2000
- Se elaboraron presupuestos de inversiones y costos con base al análisis de costos unitarios
- Se a realizar a realizar una adecuada presentación de planos para las obras de Acueducto y Alcantarillado Sanitario y Pluvial
- Se mejora el manejo del programa de AutoCAD para planos, cálculos geométricos y detalles constructivos
- Se fortalece el conocimiento en la elaboración de especificaciones técnicas con conceptos constructivos al detalle, con base en las normas constructivas colombianas y con exigencia de calidad en los materiales
- Desde el punto de vista técnico el pasante aprende a implementar la norma RAS 2000 en los procesos constructivos y de diseño

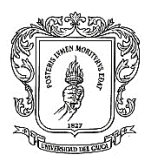

## **9. OBSERVACIONES**

- <span id="page-63-0"></span> Es importante tener en cuenta para las obras de construcción una buena elaboración de diseño con base en la normatividad vigente (norma RAS 2000 con actualización 2015)
- En las obras de construcción es fundamental tener en cuenta los estudios previos como: estudio de suelos, levantamiento topográfico y visita técnica al predio objeto de estudio
- En la construcción de acueductos y alcantarillados es necesario realizar adecuados cálculos hidráulicos de acuerdo con la norma RAS 2000 para evitar daños futuros que afectan a la comunidad y ocasionan ilegalidad en la prestación del servicio
- Es importante documentar las obras de diseño y construcción con un registro fotográfico de cada proceso para validar los avances

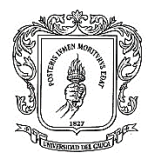

## **BIBLIOGRAFIA**

<span id="page-64-0"></span>EMPOPASTO S.A. E.S.P.

https://maps.google.com

ICONTEC. (1992). NTC-396 Asentamiento del concreto. Bogotá: INSTITUTO COLOMBIANO DE NORMAS TÉCNICAS Y CERTIFICACIÓN.

MINISTERIO DE DESARROLLO ECONÓMICO, norma RAS 2000, Bogotá D. C. noviembre 2000

www.empopasto.com.co

www.minvivienda.gov.co/Documents/ViceministerioAgua/TITULO\_D

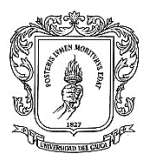

## **ANEXOS**

#### <span id="page-65-0"></span>**Anexo 1**

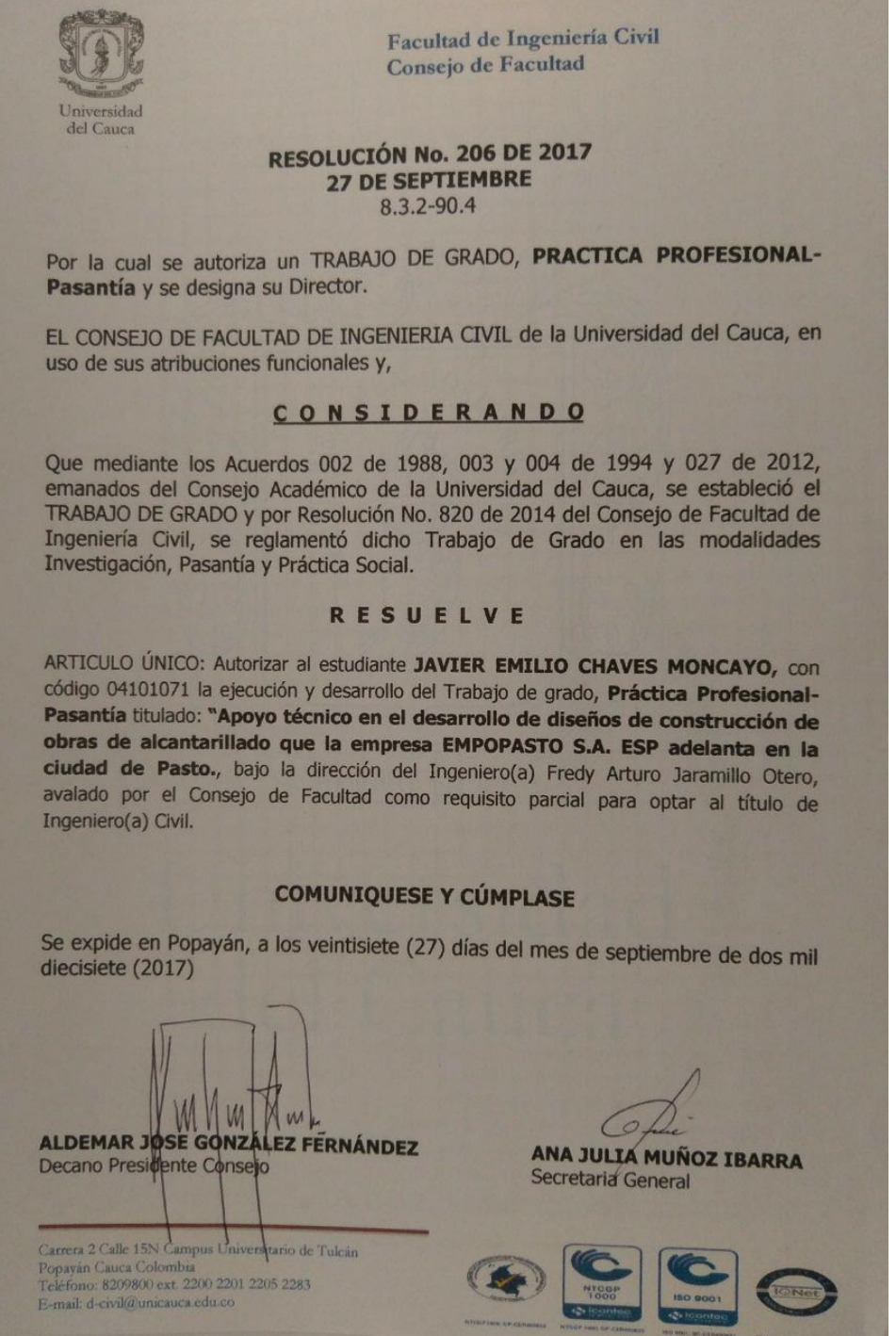

TRABAJO DE GRADO MODALIDAD PASANTÍA JAVIER CHAVES MONCAYO

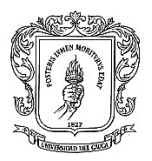

#### **Anexo 2**

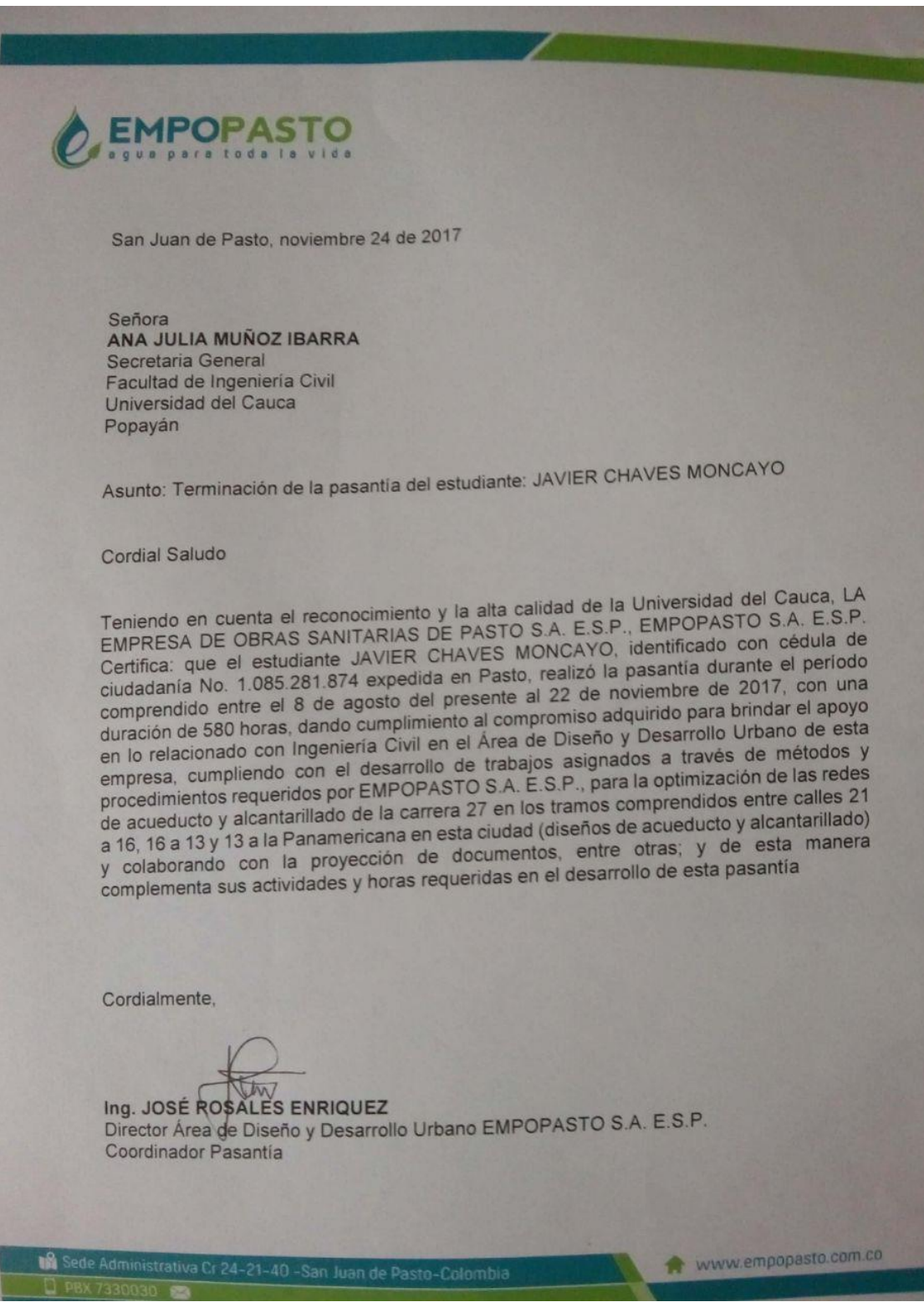

TRABAJO DE GRADO MODALIDAD PASANTÍA JAVIER CHAVES MONCAYO